#### **ИНИСТЕРСТВО НАУКИ И ВЫСШЕГО ОБРАЗОВАНИЯ ОССИЙСКОЙ ЕДЕР ЦИИ**

#### **едеральное государственное бюджетное образовательное учреждение высшего образования**

#### **«Тамбовский государственный технический университет» (ФГБОУ ВО «ТГТУ»)**

 $0.574306$ **УТВЕРЖДАЮ** stadily Ty *Директор Института автоматики и информационных технологий* Ю.Ю.Громов « *21* » *января* 20 *20* г.

## **РАБОЧАЯ ПРОГРАММА ПРАКТИКИ**

*Б2.О.01.01(У) Ознакомительная практика*

**аправление**

*09.03.02 – Информационные системы и технологии*

Профиль<sub>ное</sub> профильное соответствующее соответствующее соответствующее соответствующее соответствующее соответствующее соответствующее соответствующее соответствующее соответствующее соответствующее соответствующее соотв

*Прикладные информационные системы и технологии*

Формы обучения:

очная, заочная

Кафедра: Информационные системы и защита информации **Кафедра:** *Информационные системы и защита информации*

Составитель: К.Т.Н., ДОЦ**ЕНТ**<br>степень, должность

Заведующий кафедрой

 $\sqrt{1}$ Н.Г. Шахов етепень, должность *НОДИИСЬ* инцикалы, фамилия степень, должность подпись инициалы, фамилия В.В. Алексеев **Завединий каталический каралический каралический каралический каралический каралический каралический каралический каралический каралический каралический каралический каралический карали<br>В 1971 году в 1972 году в 1972 год** 

Тамбов 2020

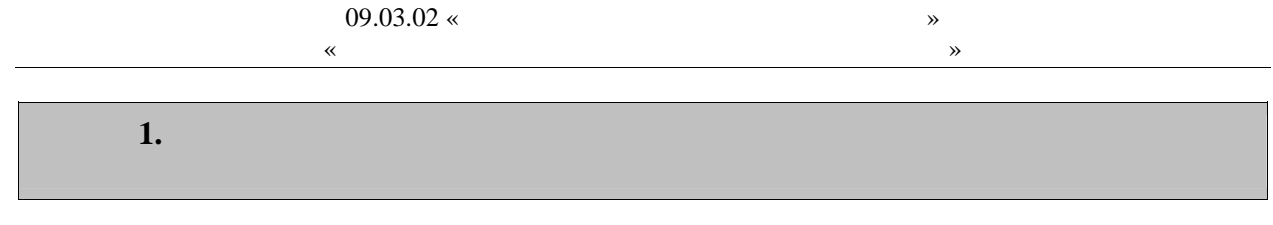

 $1.1$ ),  $\mathcal{L}^{\mathcal{L}}$ 

 $\overline{\phantom{0}}$ 

 $($  -

 $\ddot{\cdot}$ 

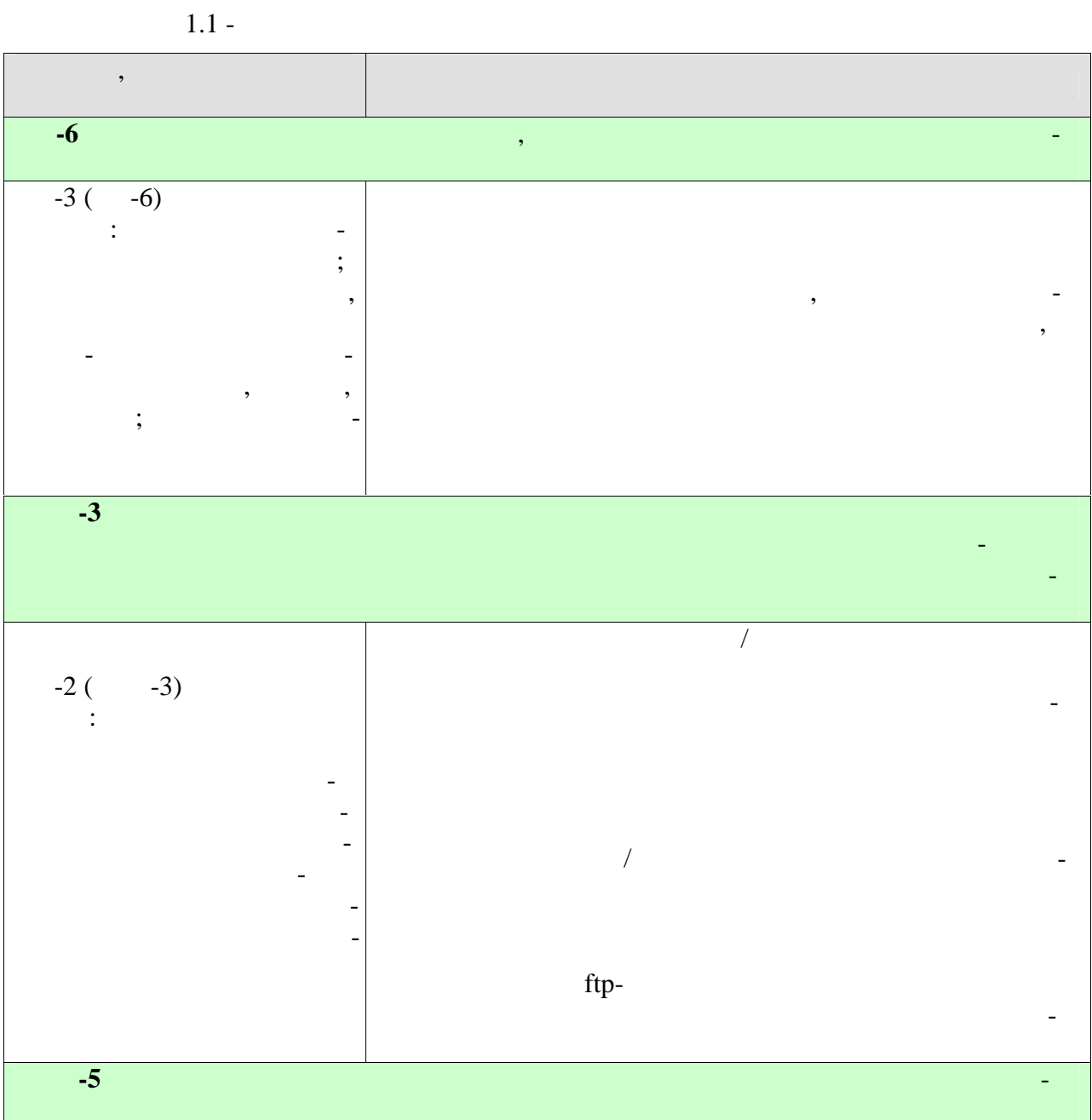

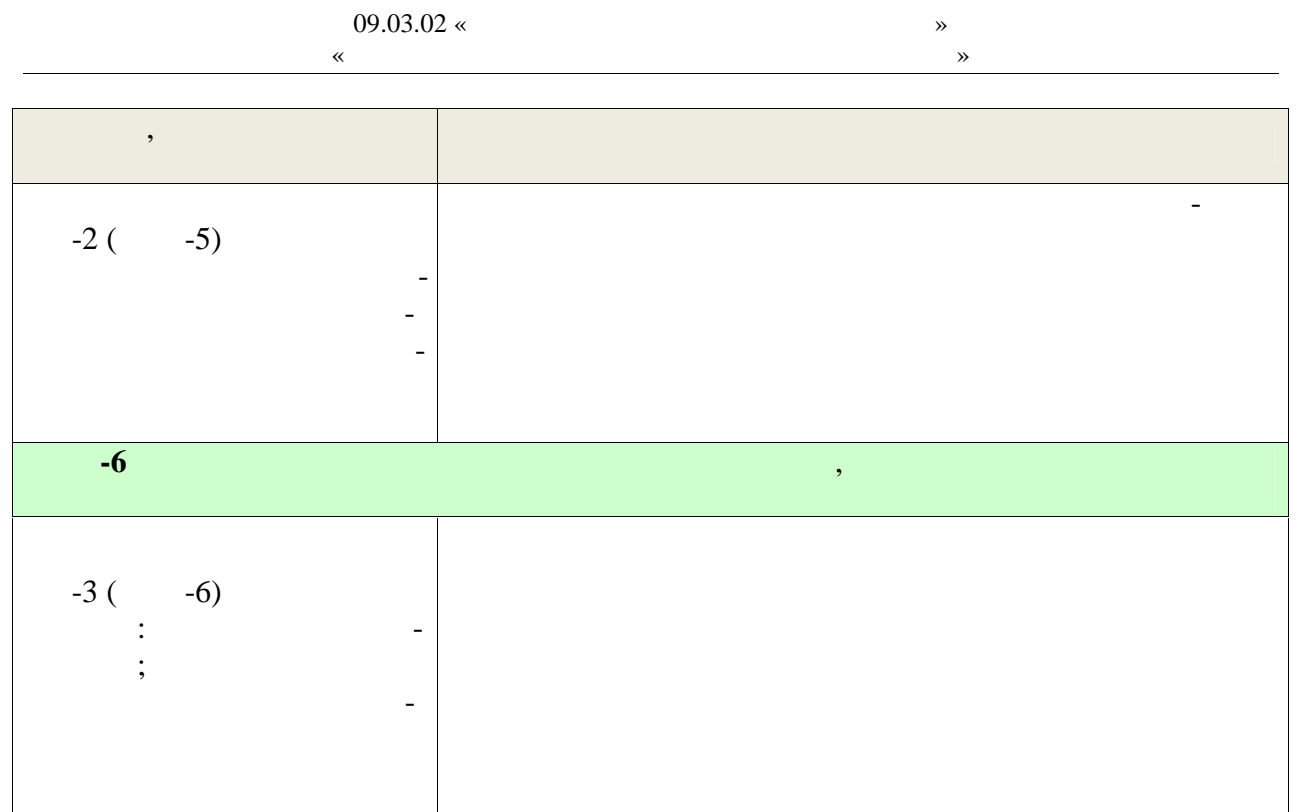

 $\ddot{\phantom{a}}$ 

 $\overline{a}$ 

 $\ddot{\phantom{0}}$ 

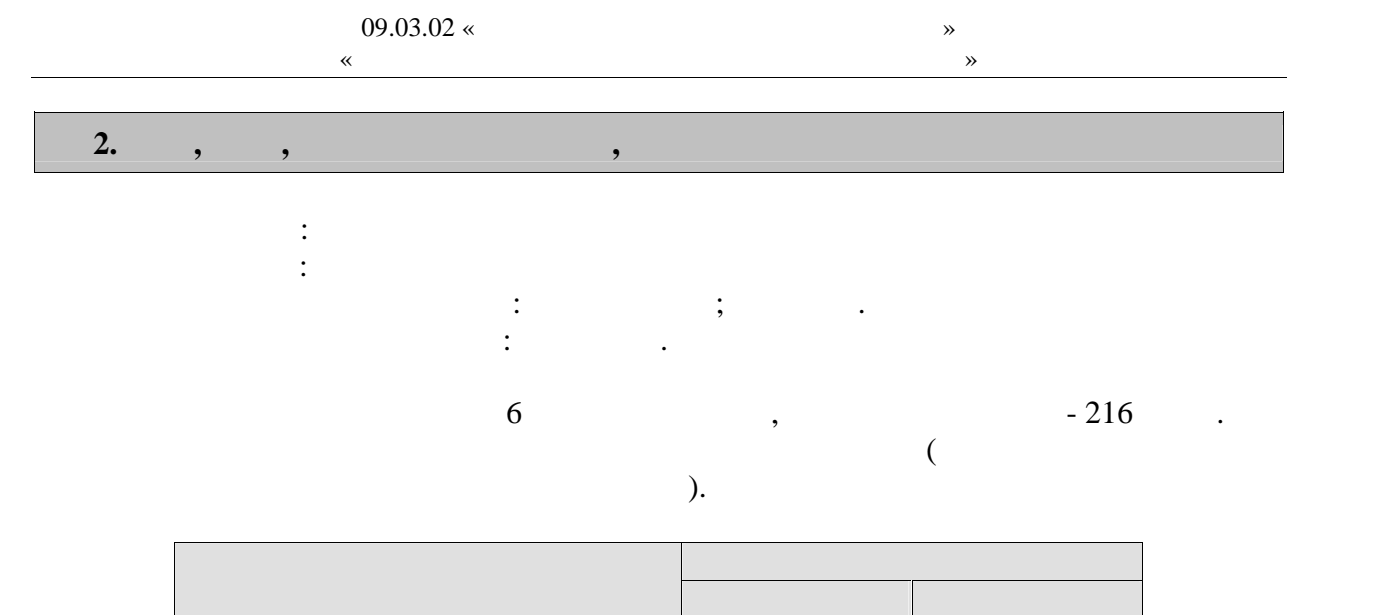

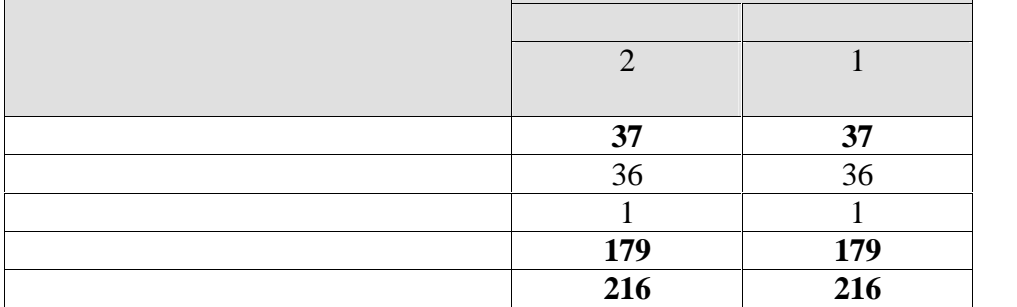

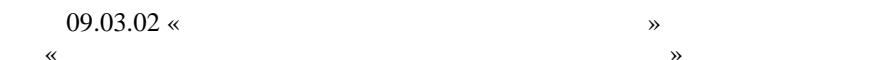

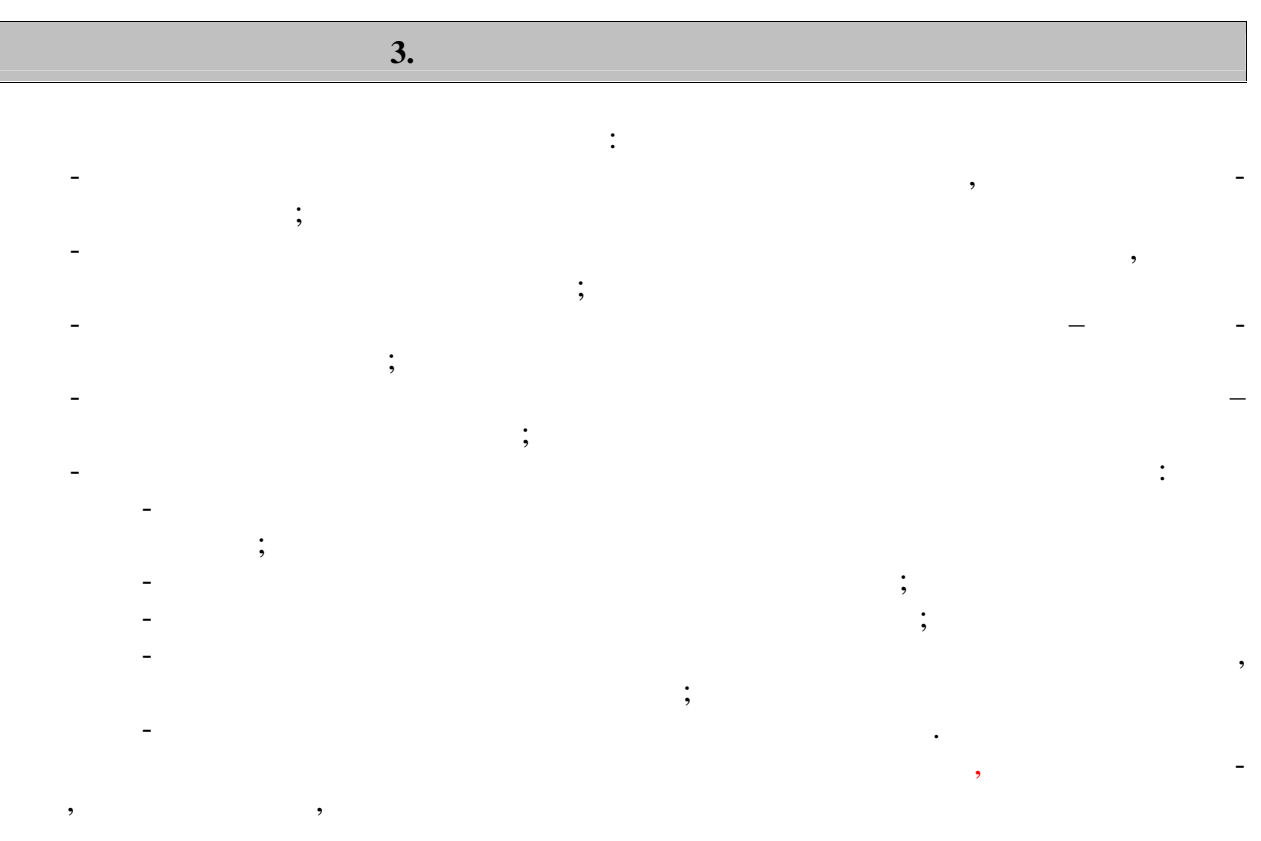

**4. ПЕРЕЧЕНЬ УЧЕБНОЙ ЛИТЕРАТУРЫ, 4.1 Учебная литература** 1.  $[$ курса оченой формация  $\lambda$  . —  $\lambda$  . —  $1.2015 - 158$  c.  $-978$ 5-8265-1490-0. — http://www.iprbookshop.ru/64094.html 2. And the set of  $\mathcal{A}$  is a set of  $\mathcal{A}$  is a set of  $\mathcal{A}$  ,  $\mathcal{A}$  is a set of  $\mathcal{A}$  $\frac{1}{100}$  ,  $\frac{1}{100}$  ,  $\frac{1}{100}$   $\frac{1}{100}$   $\frac{1}{100}$   $\frac{1}{100}$   $\frac{1}{100}$   $\frac{1}{100}$   $\frac{1}{100}$   $\frac{1}{100}$   $\frac{1}{100}$   $\frac{1}{100}$   $\frac{1}{100}$   $\frac{1}{100}$   $\frac{1}{100}$   $\frac{1}{100}$   $\frac{1}{100}$   $\frac{1}{100}$  : http://www.tstu.ru/book/elib/pdf/2015/gromov-t.pdf  $3.$  Майстренко, А.В. Информационные технологии поддержки инжене ной и научно-поддержки инжене ной и научно-поддержки инжене ной и научно-поддержки инжене ной и научно-поддержки инжене ной и научно-поддержки инжене ной и образовательности  $[$   $]$  : учебное пособие  $/$   $\ldots$   $$ ко, Н.В. Майстренко, И.В. Дидрих. — Электрон. текстовые данные. — Тамбов: Тамбов: Тамбов: Тамбов: Тамбов: Тамб  $2014. - 81$  c.  $- 978-5-8265 1373-6.$   $\longrightarrow$   $\cdot$  http://www.iprbookshop.ru/63853.html. 4.  $\blacksquare$  $35.03.06$  « $\rightarrow$  $\begin{array}{cccc} \ast & \ast & \ast \end{array}$   $\begin{array}{cccc} \ast & \ast & \ast \end{array}$   $\begin{array}{cccc} \ast & \ast & \ast \end{array}$   $\begin{array}{cccc} \ast & \ast & \ast \end{array}$   $\begin{array}{cccc} \ast & \ast & \ast & \ast \end{array}$ Электрон. текстовые данные. — Воронеж: Воронежский Государственный Аграрный  $2016. - 160$  c.  $- 2227-8397. - 160$ : http://www.iprbookshop.ru/72673.html.  $5.$  Клонко, И.А. Информационные технологии в профессиональной деятельности в профессиональности в профессиональности в профессиональности в профессиональности в профессиональности в профессиональной деятельности в профес [Электронный ресурс] : учебное пособие / И.А. Клочко. — Электрон. текстовые данные.  $-2014. -236$  c.  $-2227-8397.$ http://www.iprbookshop.ru/20424.html.  $6.$  Косиненко, Н.С. Информационные технологии в профессиональной деятельности в профессиональной деятельности в профессиональности в профессиональности в профессиональной деятельности в профессиональной деятельности в пр [Электронный ресурс] : учебное пособие для СПО / Н.С. Косиненко, И.Г. Фризен. —  $\therefore$  2017. — 303 c. — 978-5-4488- $0152-5.$   $\longrightarrow$   $\cdot$  http://www.iprbookshop.ru/65730.html. т. Сергеева, А.С. Базовые навыки работы с программным обеспечения в программным обеспечения в составляют программным обеспеческой составляют программным с программным обеспеческой составляют в составляют программным с про MS Office (Word, Excel, PowerPoint, Visio), Electronic Workbench, MATLAB  $\begin{array}{ccc} \text{MATLAB} & \text{ } & \text{ } \\ \text{ } & \text{ } & \text{ } \\ \text{ } & \text{ } & \text{ } \end{array}$  $\mathcal{P}_\text{S} = \mathcal{P}_\text{S} = \mathcal$  $7.2016. - 263$  c.  $- 2227-8397.$ http://www.iprbookshop.ru/69537.html. 8. Here,  $\begin{bmatrix} 8 & 1 \end{bmatrix}$  :  $\gamma$  . . —  $\gamma$  . . —  $\gamma$  . . —  $\gamma$  .  $\gamma$  . 2018. —  $324$   $\ldots$  : https://e.lanbook.com/book/103908. — **4.2. Периодическая литература** : https://www.computerra.ru/. : https://compress.ru/. **4.3 Интернет-ресурсы, в том числе современные профессиональные базы дан-** » https://uisrussia.msu.ru.  $+\infty$  http://www.consultant-urist.ru.  $\langle \times \rangle$  http://www.garant.ru. Web of Science https://apps.webofknowledge.com/.

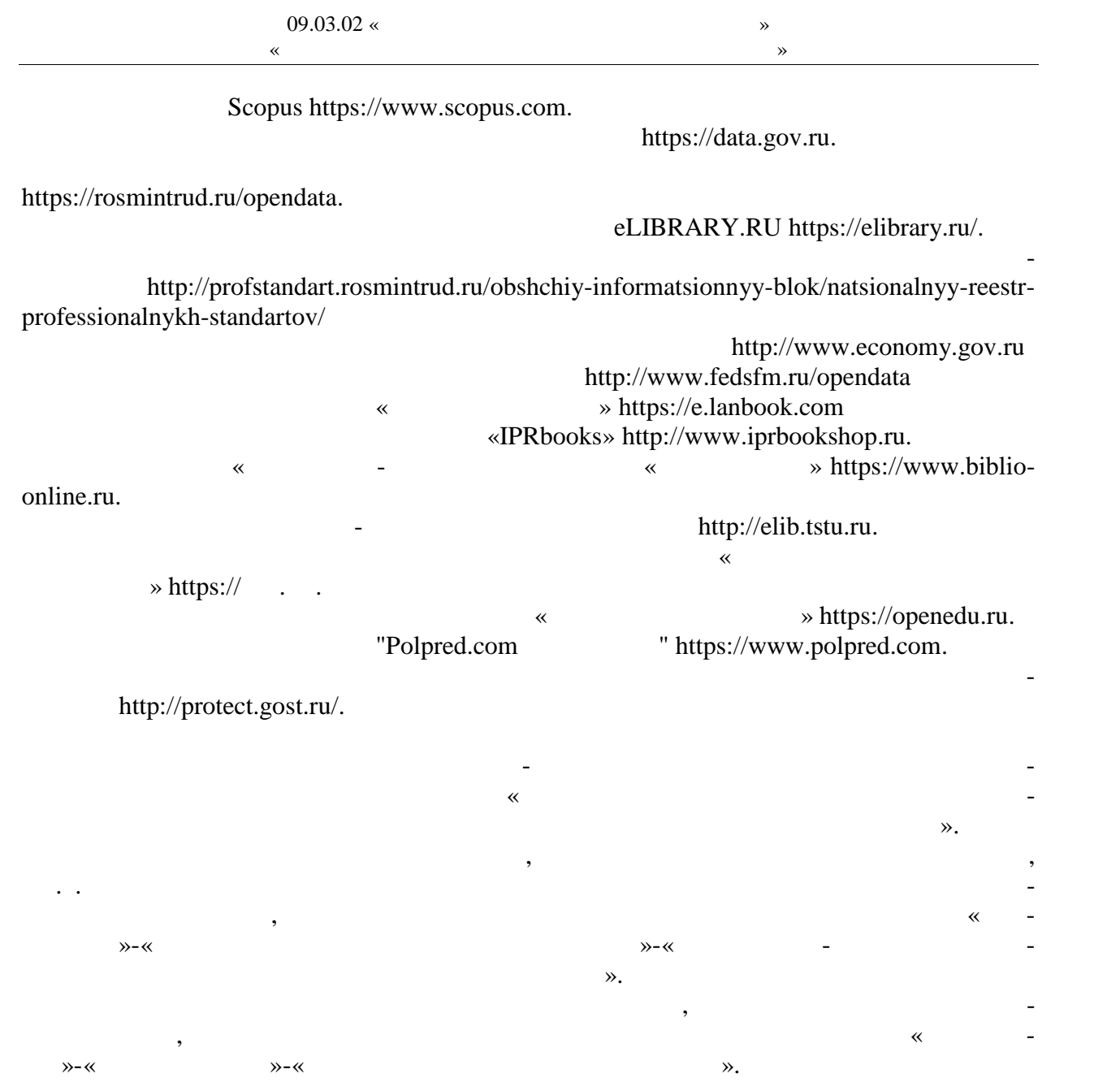

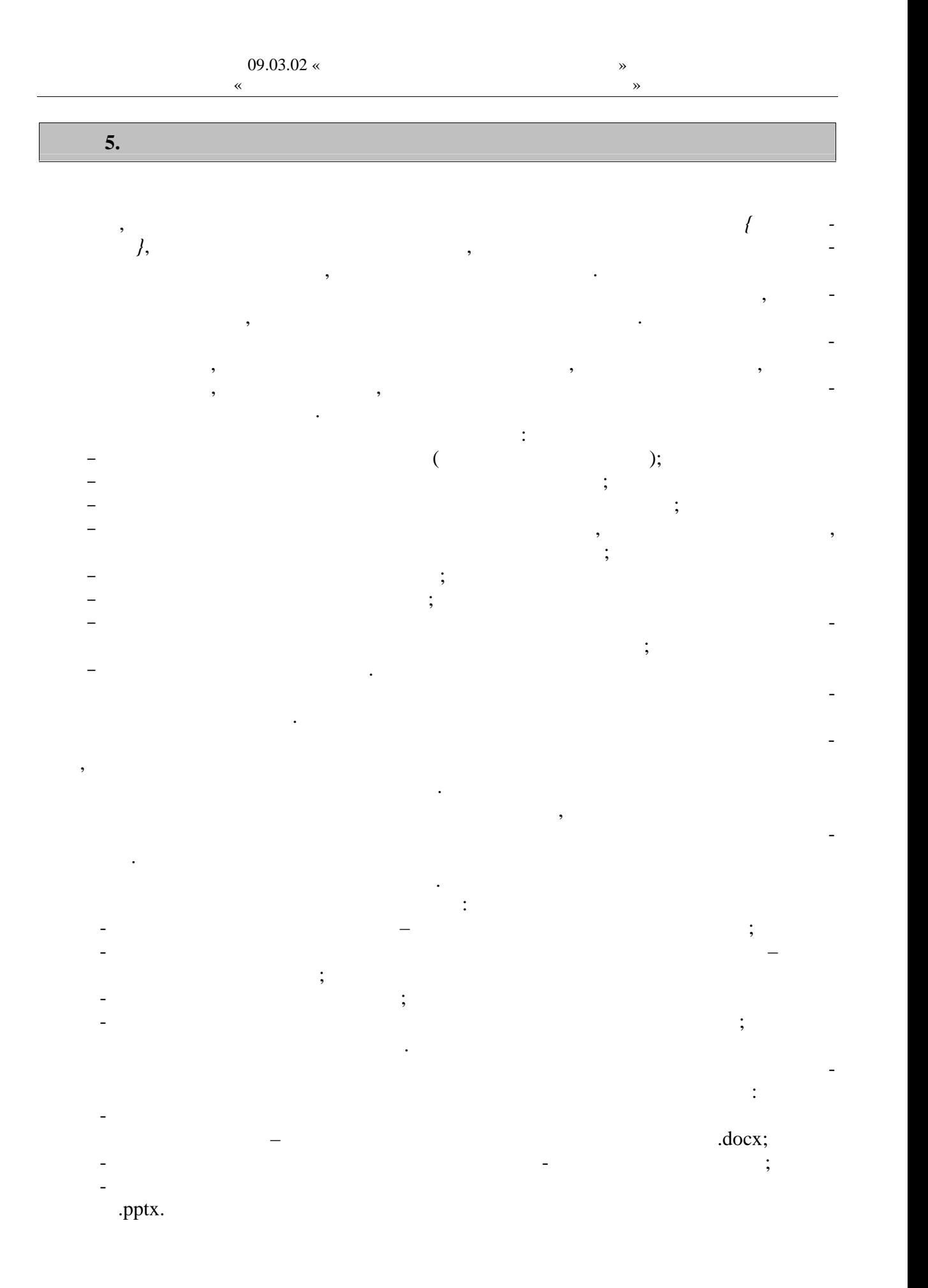

 $-8-$ 

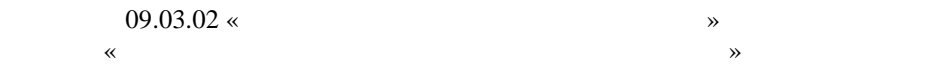

 $\omega_{\rm{max}}$ 

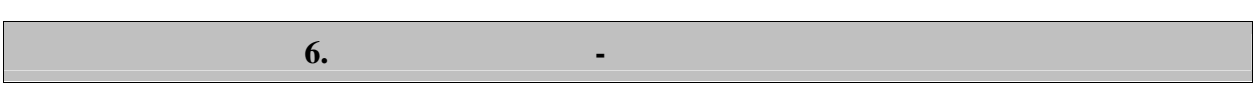

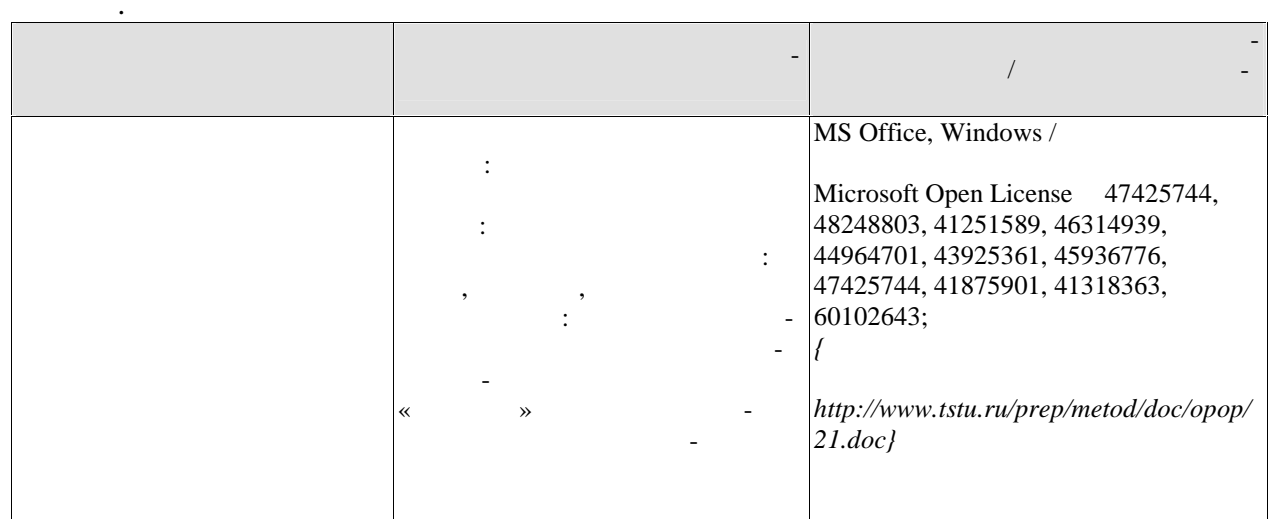

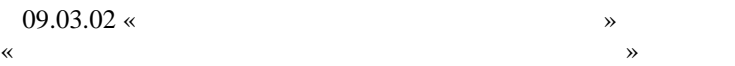

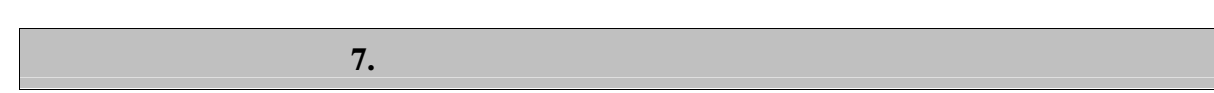

промежуточной аттестации, которая проводится в виде защиты отчета по практике.  $7.1.$ 

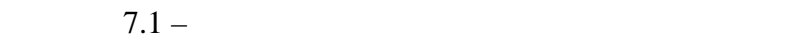

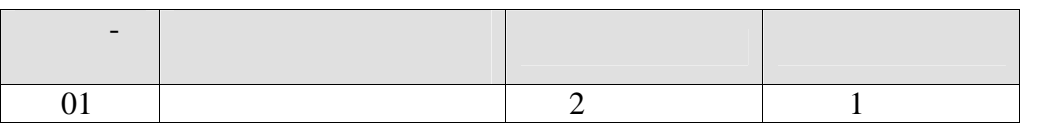

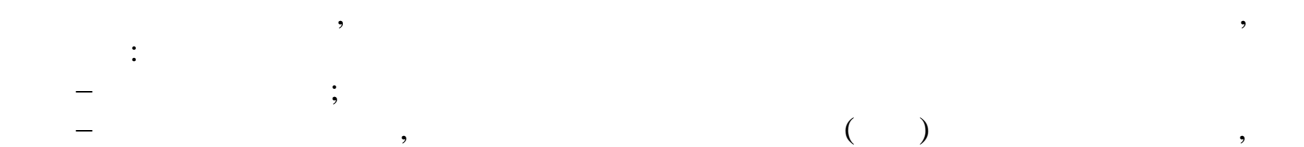

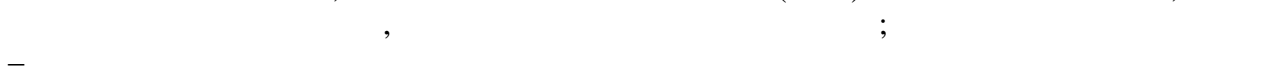

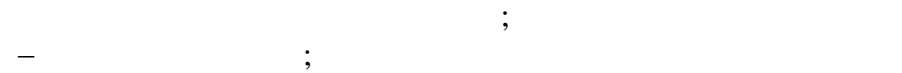

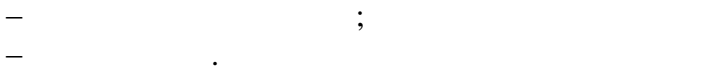

$$
f_{\rm{max}}(x)=\frac{1}{2}x^2+\frac{1}{2}x^2+\frac{1}{2}x^
$$

$$
\mathcal{L}^{\mathcal{L}}(\mathcal{L}^{\mathcal{L}}(\mathcal{L}
$$

$$
\frac{1}{\sqrt{2}}\int_{\mathbb{R}^d}\left|\frac{d\mu}{d\mu}\right|^2\,d\mu\leq \frac{1}{\sqrt{2}}\int_{\mathbb{R}^d}\left|\frac{d\mu}{d\mu}\right|^2\,d\mu\leq \frac{1}{\sqrt{2}}\int_{\mathbb{R}^d}\left|\frac{d\mu}{d\mu}\right|^2\,d\mu\leq \frac{1}{\sqrt{2}}\int_{\mathbb{R}^d}\left|\frac{d\mu}{d\mu}\right|^2\,d\mu\leq \frac{1}{\sqrt{2}}\int_{\mathbb{R}^d}\left|\frac{d\mu}{d\mu}\right|^2\,d\mu\leq \frac{1}{\sqrt{2}}\int_{\mathbb{R}^d}\left|\frac{d\mu}{d\mu}\right|^2\,d\mu\leq \frac{1}{\sqrt{2}}\int_{\mathbb{R}^d}\left|\frac{d\mu}{d\mu}\right|^2\,d\mu\leq \frac{1}{\sqrt{2}}\int_{\mathbb{R}^d}\left|\frac{d\mu}{d\mu}\right|^2\,d\mu\leq \frac{1}{\sqrt{2}}\int_{\mathbb{R}^d}\left|\frac{d\mu}{d\mu}\right|^2\,d\mu\leq \frac{1}{\sqrt{2}}\int_{\mathbb{R}^d}\left|\frac{d\mu}{d\mu}\right|^2\,d\mu\leq \frac{1}{\sqrt{2}}\int_{\mathbb{R}^d}\left|\frac{d\mu}{d\mu}\right|^2\,d\mu\leq \frac{1}{\sqrt{2}}\int_{\mathbb{R}^d}\left|\frac{d\mu}{d\mu}\right|^2\,d\mu\leq \frac{1}{\sqrt{2}}\int_{\mathbb{R}^d}\left|\frac{d\mu}{d\mu}\right|^2\,d\mu\leq \frac{1}{\sqrt{2}}\int_{\mathbb{R}^d}\left|\frac{d\mu}{d\mu}\right|^2\,d\mu\leq \frac{1}{\sqrt{2}}\int_{\mathbb{R}^d}\left|\frac{d\mu}{d\mu}\right|^2\,d\mu\leq \frac{1}{\sqrt{2}}\int_{\mathbb{R}^d}\left|\frac{d\mu}{d\mu}\right|^2\,d\mu\leq \frac{1}{\sqrt{2}}\int_{\mathbb{R}^d}\left|\frac{d\mu}{d\mu}\right|^2\,d
$$

$$
. \, \text{docx};
$$

 ответы на контрольные вопросы в виде текстово-графических материалов; мультимедийный продукт по теме индивидуального задания в виде презент ции в виде презент ции в виде презент ци<br>На виде презент ции в виде презент ции в виде презент ции в виде презент ции в виде презент ции в виде презент

.pptx.

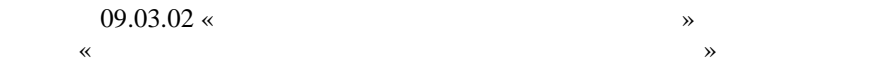

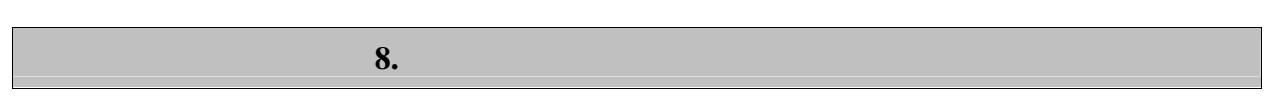

 $\ddot{\phantom{a}}$ 

 $8.1.$ 

 $-3(-6)$  $\sim$  :

 $\overline{\phantom{a}}$ 

 $\vdots$  $\overline{a}$  $\overline{\phantom{a}}$ 

 $\overline{a}$ 

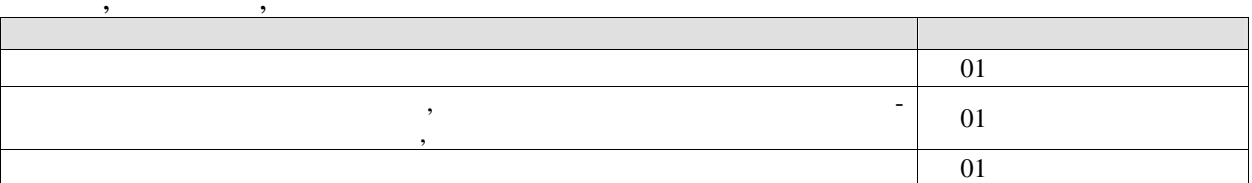

 $\overline{01}$ 

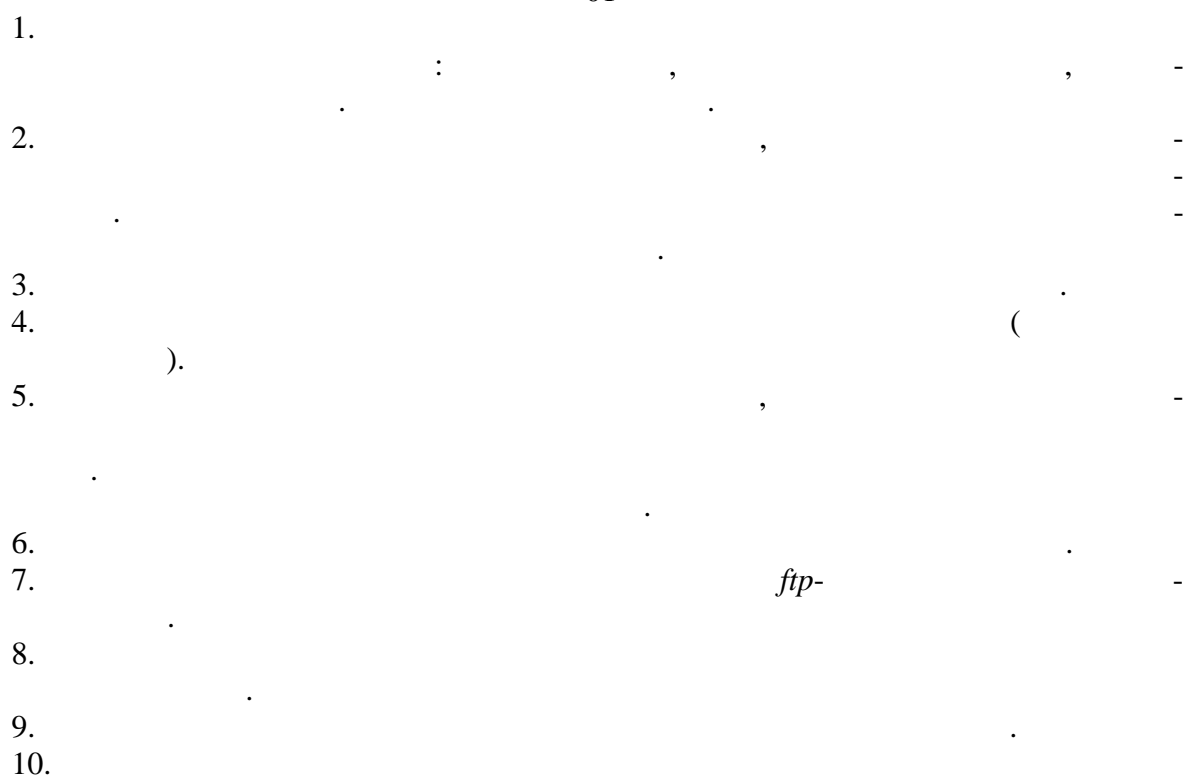

 $11.$  $-2($  $-3)$  :

 $\ddot{\phantom{a}}$ 

 $\overline{\phantom{a}}$ 

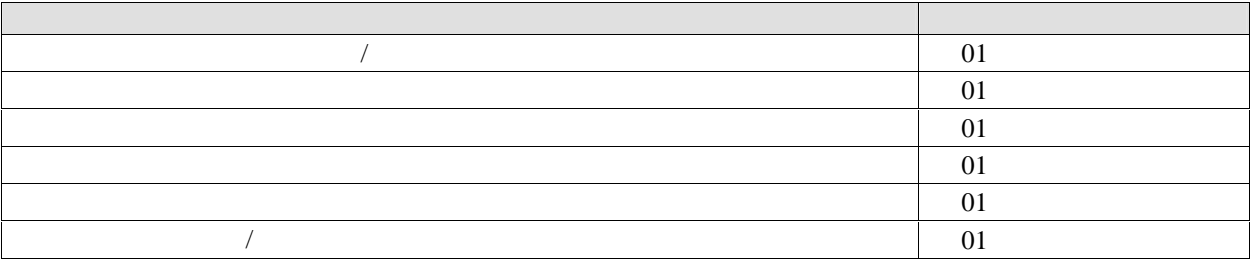

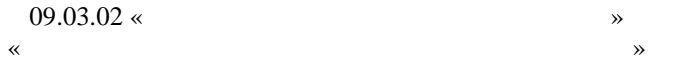

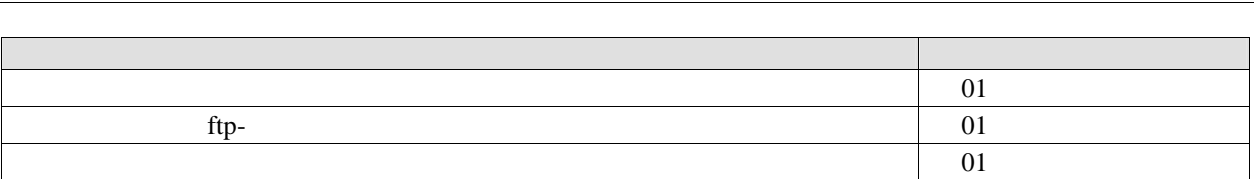

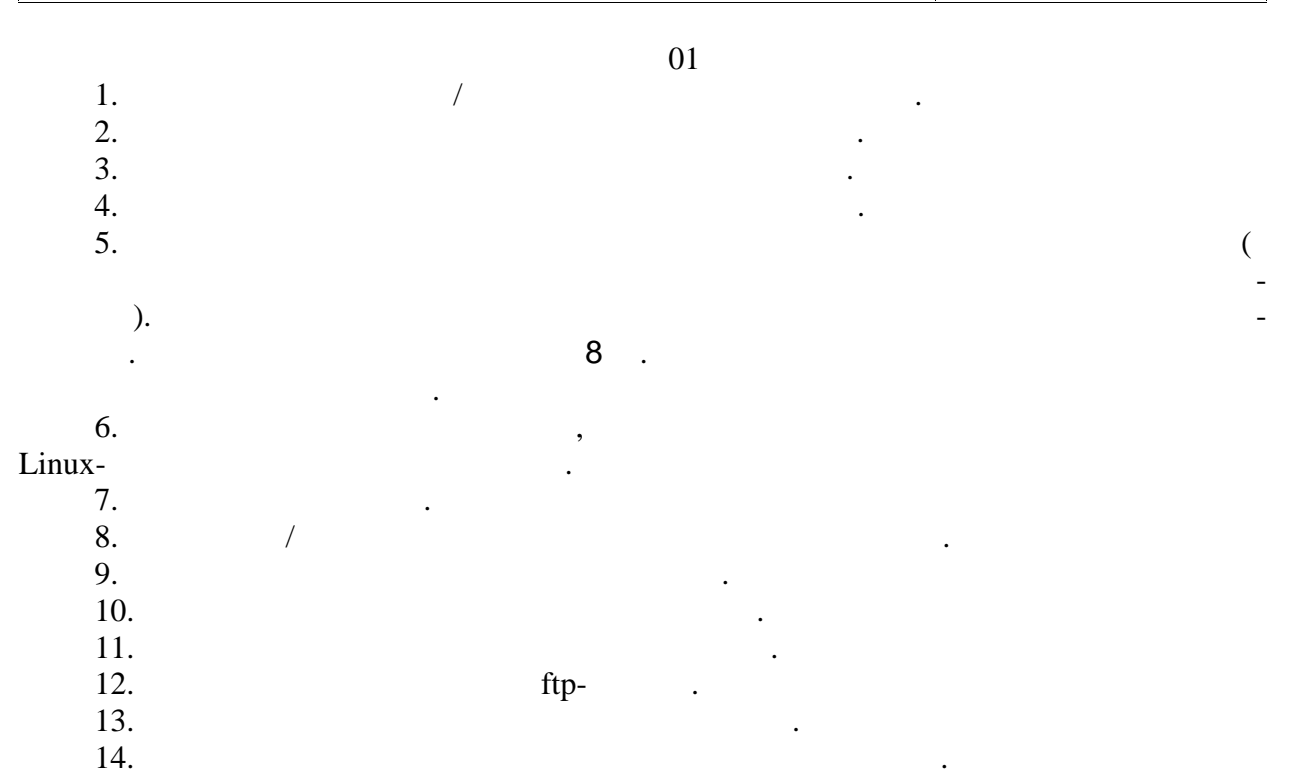

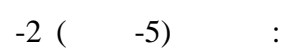

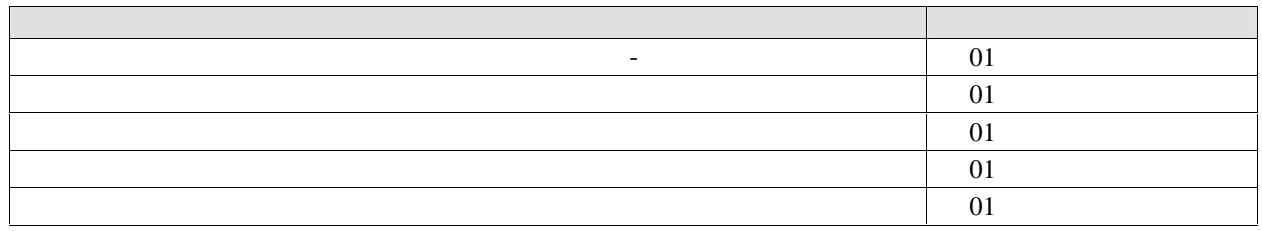

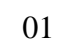

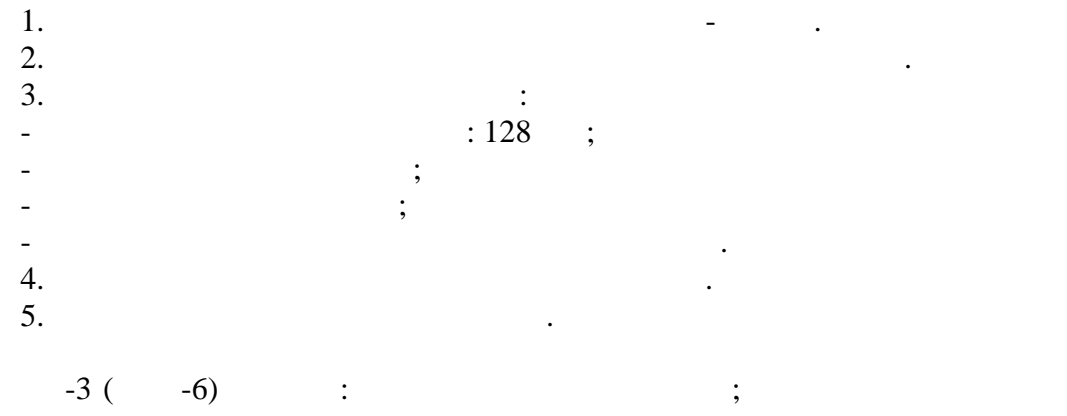

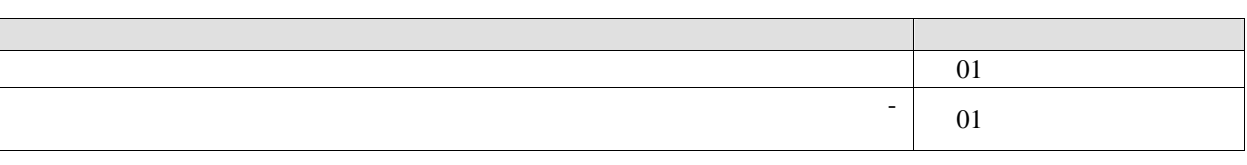

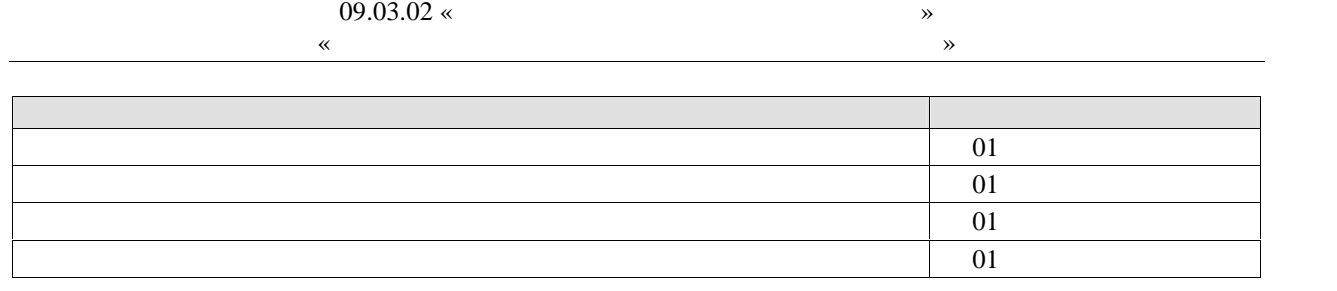

 $\overline{01}$ 

1. Продолжить установку операционной системы. При разметке диска выбрать ручной режим. Выполнить разметку диска по следующей схеме:

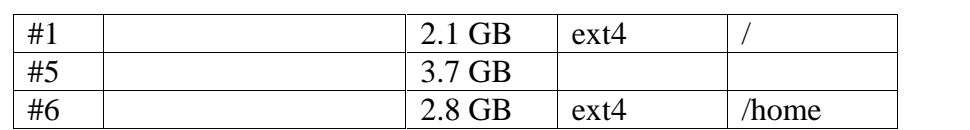

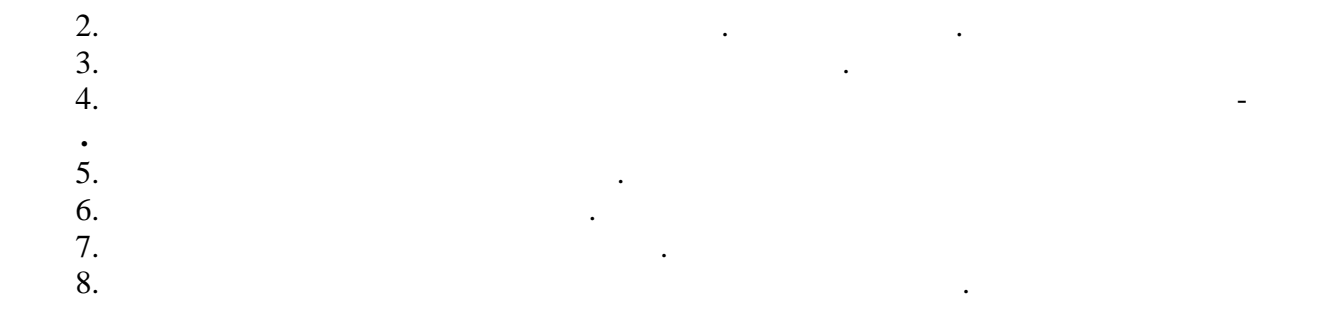

ции в форме зачета с оценкой используются следующие критерии и шкалы.

**8.2.** Keep and the unit of the unit of the unit of the unit of the unit of the unit of the unit of the unit of the unit of the unit of the unit of the unit of the unit of the unit of the unit of the unit of the unit of th

 $100$   $\ldots$ 

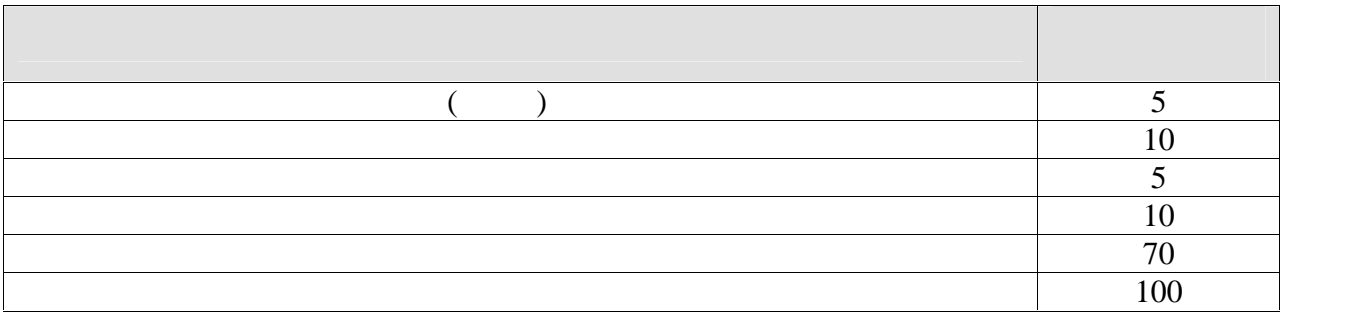

При оценивании результатов обучения по практике в ходе промежуточной аттеста-

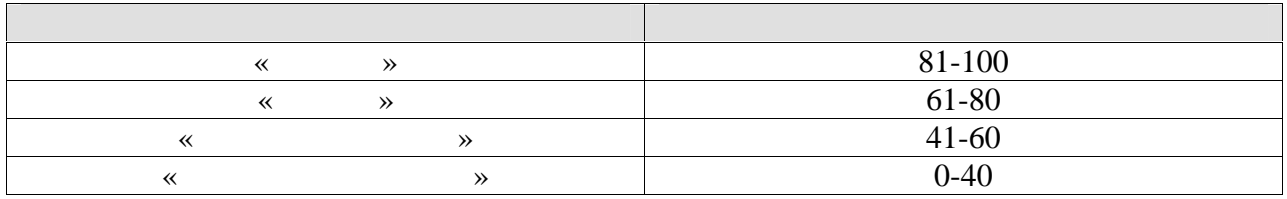

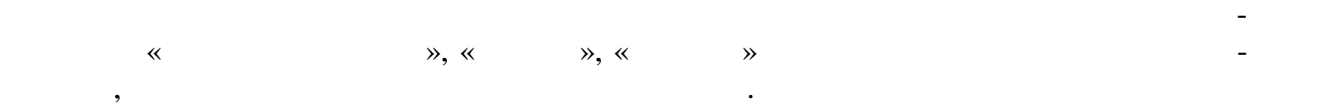

#### **ИНИСТЕРСТВО НАУКИ И ВЫСШЕГО ОБРАЗОВАНИЯ ОССИЙСКОЙ ЕДЕР ЦИИ**

#### **едеральное государственное бюджетное образовательное учреждение высшего образования**

**«Тамбовский государственный технический университет» (ФГБОУ ВО «ТГТУ»)**

**УТВЕРЖДАЮ** *Директор института автоматики и информационных технологий* Ю.Ю. Громов « *21* » *января* 20 *20* г.

## **РАБОЧАЯ ПРОГРАММА ПРАКТИКИ**

 $E2.0.01.02$ (У) Технологическая практика

(шифр и наименование практики в соответствии с утвержденным учебным планом подготовки)

**Направление**

*09.03.02 Информационные системы и технологии*

(шифр и наименование)

**Профиль**

*Прикладные и нформационные системы и технологии»*

(наименование профиля образовательной программы)

**Формы обучения:** очная, заочная

(наименование кафедры)

 $M_{\odot}$ Составитель: (наименование кафедры) О.Г. Иванова **К.Т.Н., ДОЦЕНТ**<br>степень, должность инициалы, фамилия полниев.  $\mathcal{R}$ Заведующий кафедрой В.В. Алексеев инициалы, фамилия позники.

Тамбов 2020

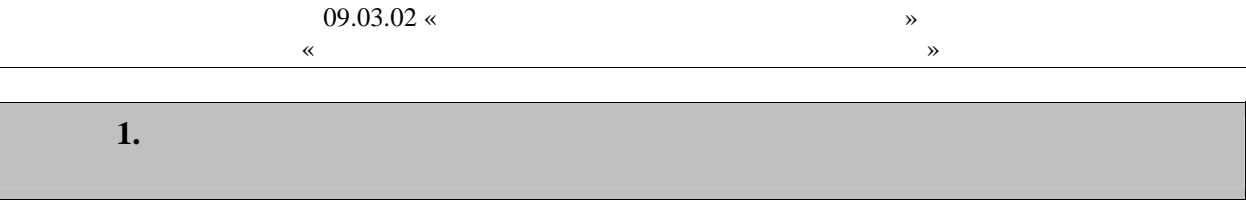

 $\overline{(}$  $1.1$ ),  $\mathbb{R}^{\mathbb{Z}}$ 

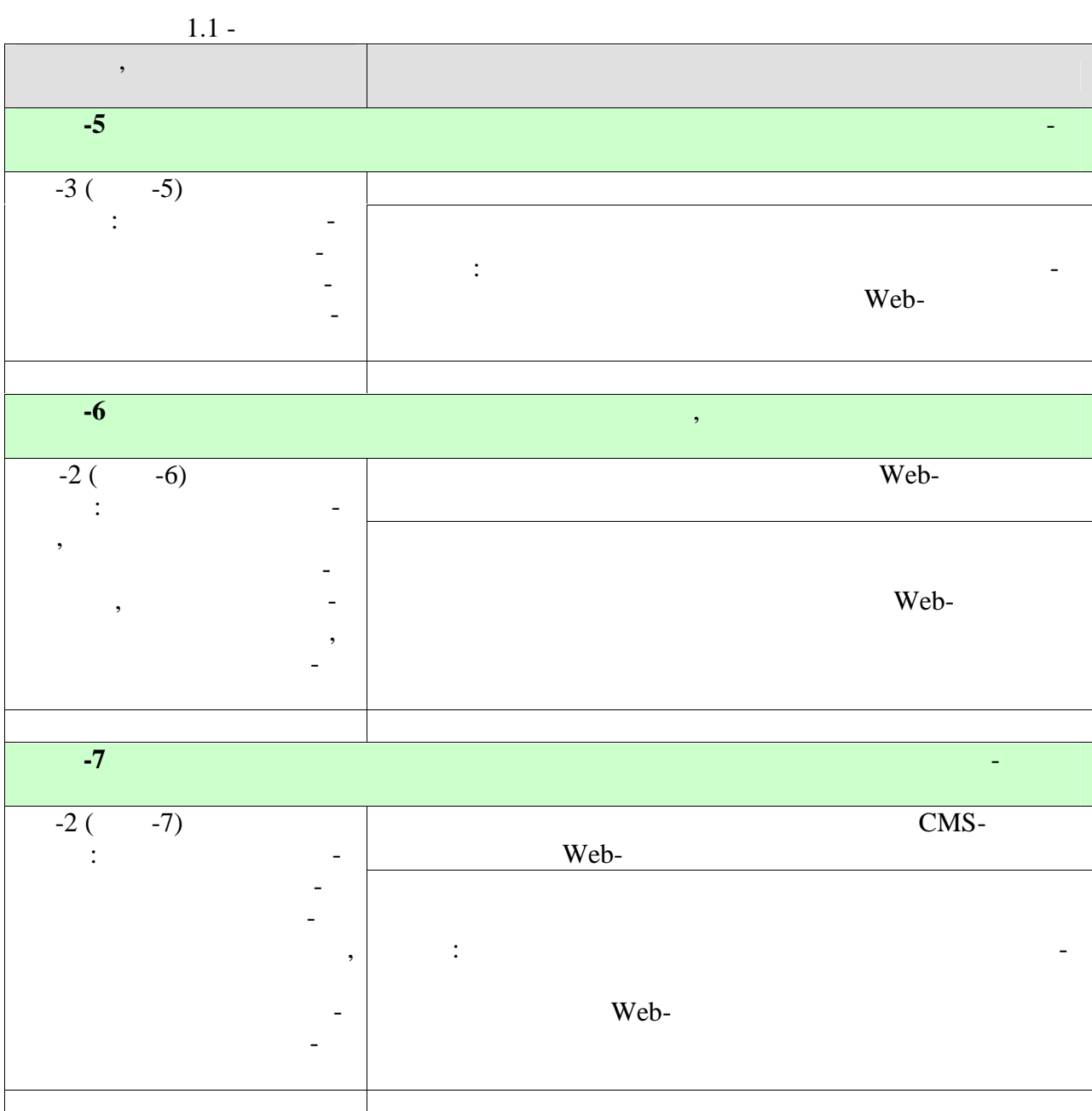

 $\overline{a}$ 

i.

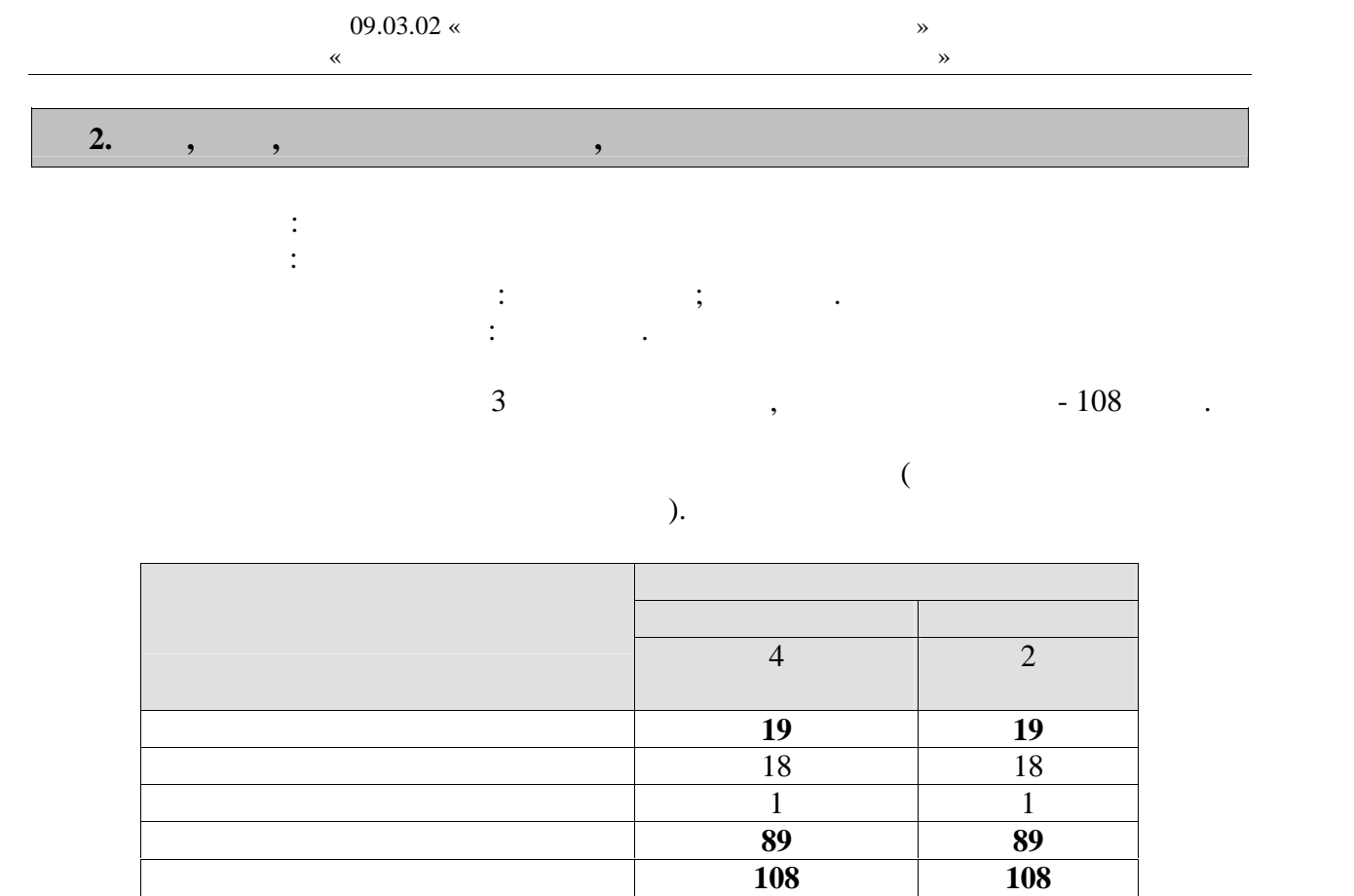

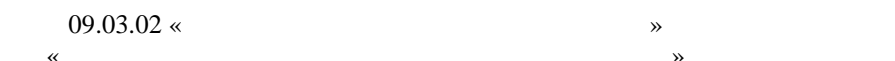

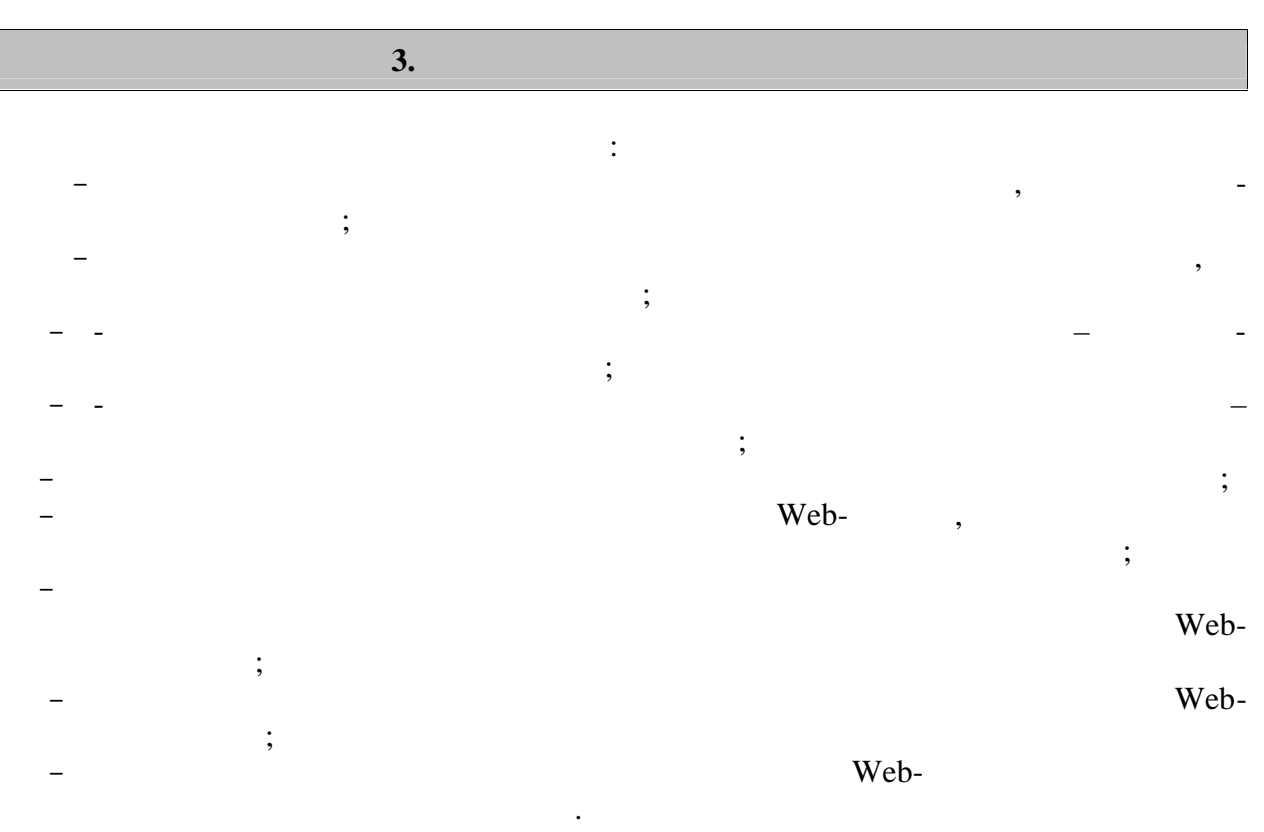

Web-

 $\begin{array}{c} \begin{array}{c} \bullet \\ \bullet \end{array} \end{array}$ 

 $\overline{\phantom{a}}$ 

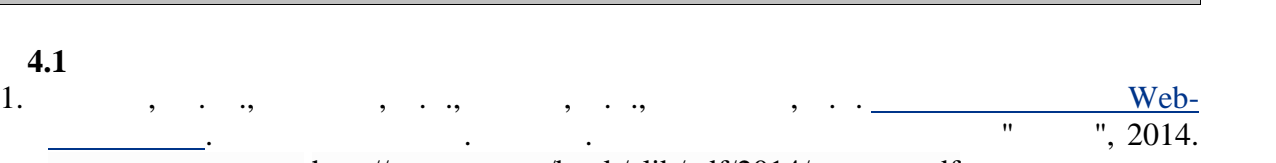

: http://www.tstu.ru/book/elib/pdf/2014/gromov.pdf 2. Tysos is a proposed web-normal policy  $\mathbb{R}$  web-normal policy  $\mathbb{R}$ сурса пособие *учебное пособие / А.* А. Тузовский и — Электрон. — Электрон. — Электрон. — Электрон. — Электрон. —  $1.2014. - 219$  c.  $- 2227-8397.$ : http://www.iprbookshop.ru/34702.html  $3.$  S. Web- $[$   $]$ :  $$ ный практикум *—* Электрон. — Электрон. — Электрон. — Электрон. — Электрон. — М. : Москов- $2014. - 120$  c.  $-$  978-5-906768-17-9. : http://www.iprbookshop.ru/39683.html

**4. ПЕРЕЧЕНЬ УЧЕБНОЙ ЛИТЕРАТУРЫ,**

- 4. Current a.B. Web-Texnology [2002] /  $\ldots$   $\ldots$   $\ldots$   $\ldots$   $\ldots$ стовые данные. — М. : Интернет-Университет Информационных Технологий (ИН-  $184$  c.  $-$  2227-8397. http://www.iprbookshop.ru/56344.html
- 5. Ocenos is not in the contract  $\begin{bmatrix} 1 & 1 \\ 1 & 1 \end{bmatrix}$ :  $\begin{bmatrix} 1 & 1 \\ 1 & 1 \end{bmatrix}$  $[ \quad \quad ] . ] . ] . ] . ] . ] . ] . ] . ] . -$ Университет Информационных Технологий (ИНТУИТ), Вузовское образование,
- $2017.$  375 c. 978-5-4487-0068-2. http://www.iprbookshop.ru/67384.html 6. Superson of the T.S. Webnetwork in the State of T.S. State of T.S. State of T.S. State of T.S. State of T.S. State of T.S. State of T.S. State of T.S. State of T.S. State of T.S. State of T.S. State of T.S. State of T
- дилова, М.Л. Буркова. Электрон. текстова. СПб. : Университет Ит- $\mu$ , 2012. — 68 c. — 2227-8397. — Режим доступа: http://www.iprbookshop.ru/65749.html
- 7. Ванова, Иванова, Иванов, Практикум по информация по информация по последните по информация по информация по<br>Изменение по информация по информация по информация по информация по информация по информация по информация по матике. Учебное пособие пособие пособие пособие пособие пособие пособие пособие пособие пособие пособие пособи PHP [ : http://www.tstu.ru/book/elib/pdf/2014/kulakov.pdf<br>PHP [  $1/$ 8. Only in the U.S. Web-november 2012 PHP [
- кина. Электрон. текстовые данные. СПб. : Университет ИТМО, 2012. 79 c.  $2227-8397.$   $\longrightarrow$   $\cdot$  http://www.iprbookshop.ru/65750.html 9. Сергеен проективно Стаса Стаса Стаса Стаса Стаса Стаса Стаса Стаса Стаса Стаса Стаса Стаса Стаса Стаса Стас<br>Стаса Стаса Стаса Стаса Стаса Стаса Стаса Стаса Стаса Стаса Стаса Стаса Стаса Стаса Стаса Стаса Стаса Стаса Ст  $[$  , we have defined by  $\mathcal{S}$  .  $\mathcal{S}$  .  $\mathcal{S}$  .  $\mathcal{S}$  .  $\mathcal{S}$  .  $\mathcal{S}$  .  $\mathcal{S}$ 
	- данные. Москва, Саратов: Интернет-Университет Инфо мационных Технологий ( $\qquad 1,$   $\qquad 2017. -456 \text{ c.} -978-5-4487-0091-0. -$ : http://www.iprbookshop.ru/67374.html

### **4.2 Периодическая литература**

- 1.  $\blacksquare$ : https://elibrary.ru/title\_about.asp?id=38737 2. Журнал Современные технологии. Системный анализ. Моделирование. – Режим
	- : https://elibrary.ru/title\_about.asp?id=25864
- **4.3 Интернет-ресурсы, в том числе современные профессиональные базы дан-**
	- « » https://uisrussia.msu.ru  $\langle$  +  $\rangle$  http://www.consultant-urist.ru

« » http://www.garant.ru Web of Science https://apps.webofknowledge.com/ Scopus https://www.scopus.com

https://data.gov.ru

#### https://rosmintrud.ru/opendata

#### eLIBRARY.RU https://elibrary.ru/

База данных профессиональных стандартов Министерства труда и социальной защи http://profstandart.rosmintrud.ru/obshchiy-informatsionnyy-blok/natsionalnyy-reestrprofessionalnykh-standartov/

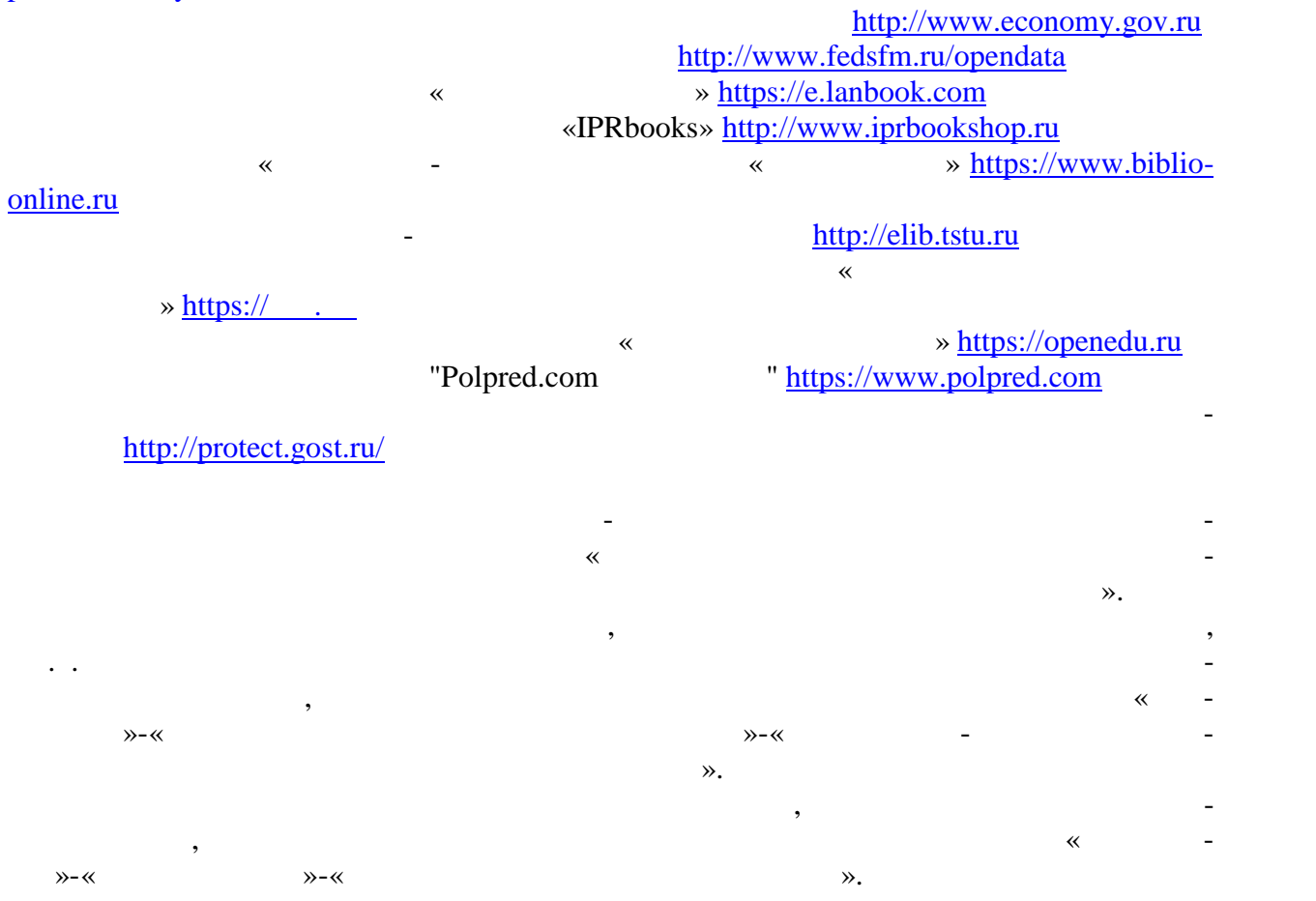

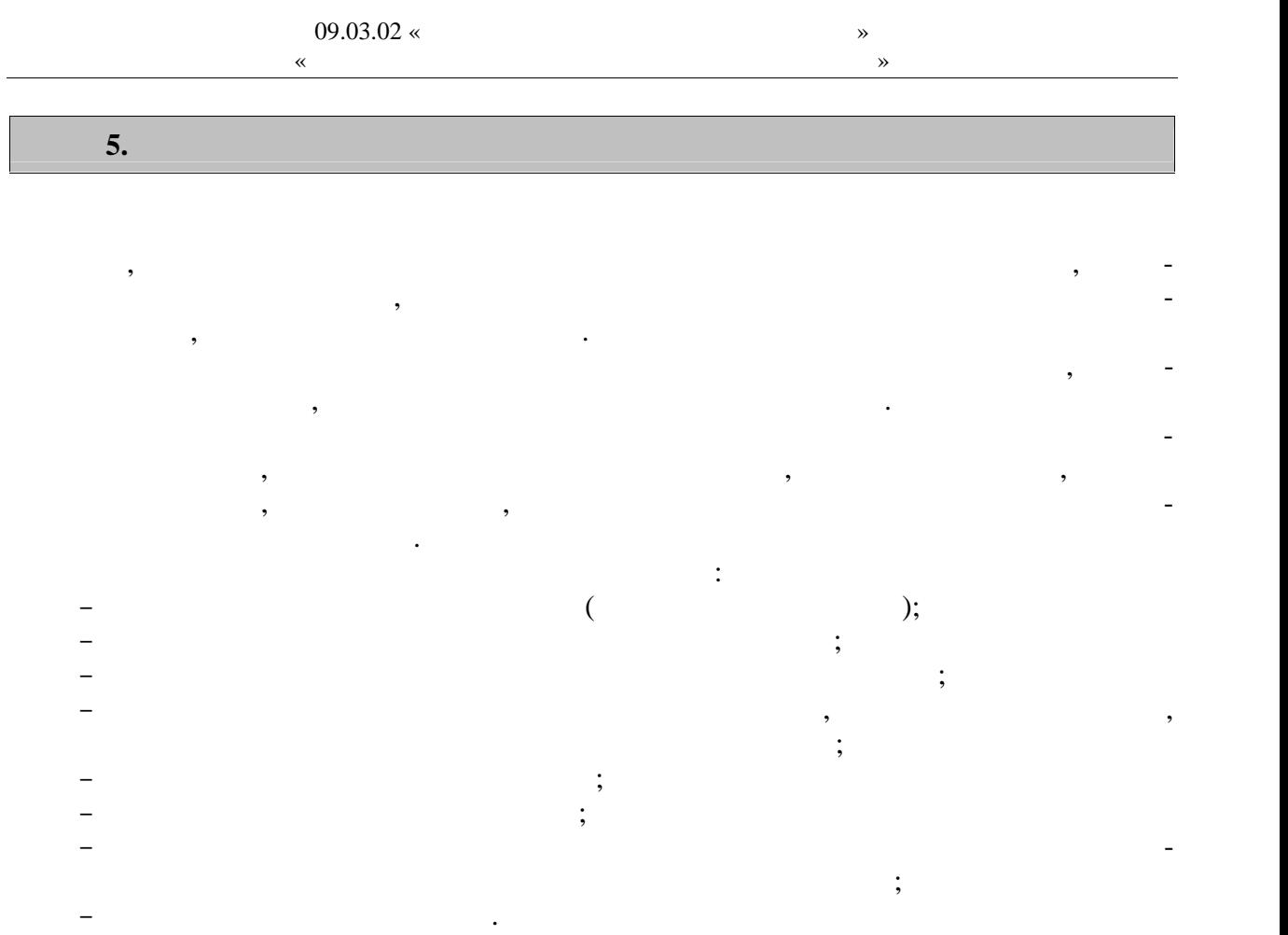

Для проведения практики используется материально-техническая база в следующем

**6. МАТЕРИАЛЬНО-ТЕХНИЧЕСКАЯ БАЗА**

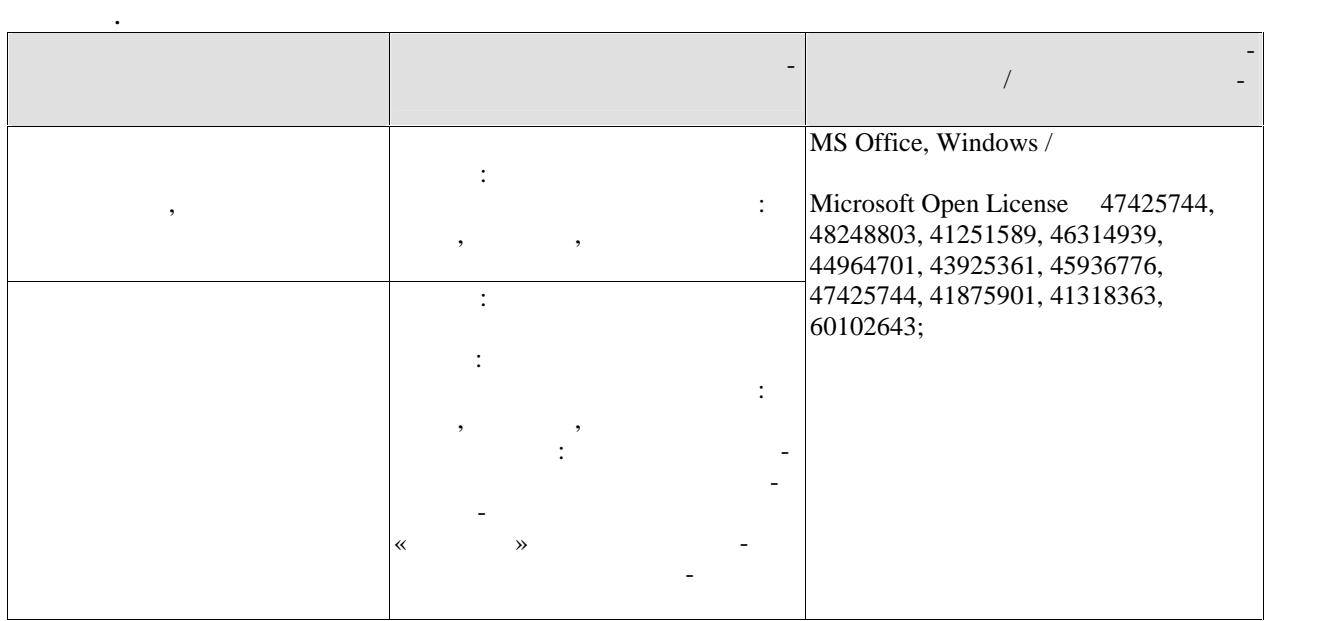

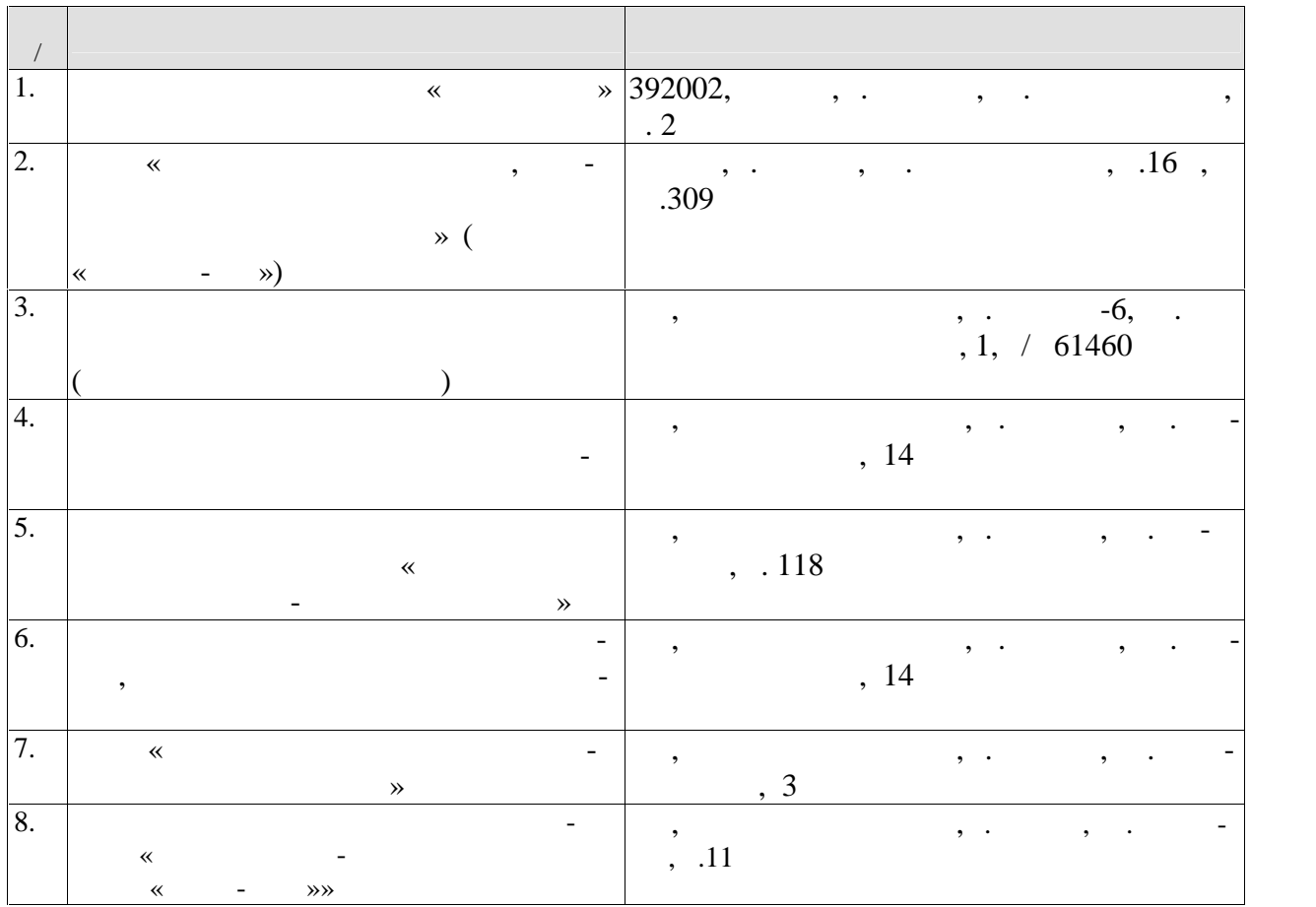

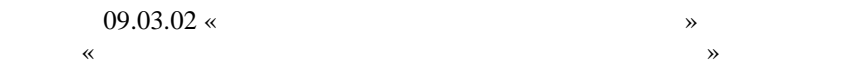

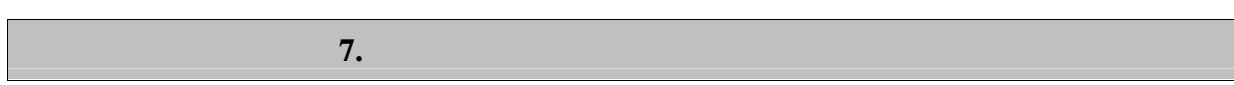

промежуточной аттестации, которая проводится в виде защиты отчета по практике.  $7.1.$ 

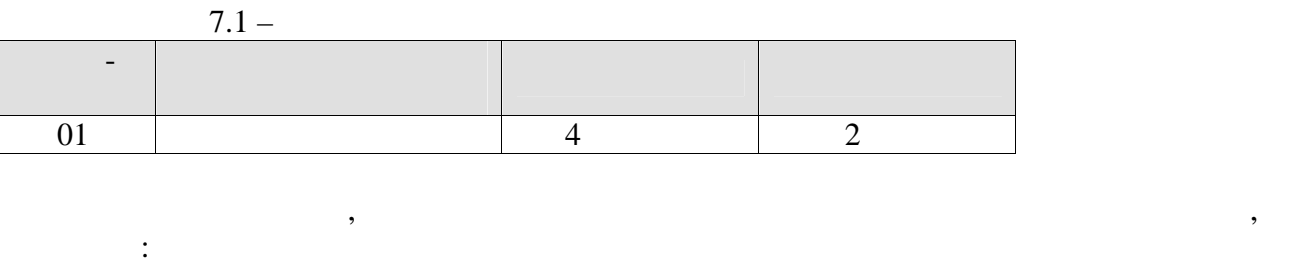

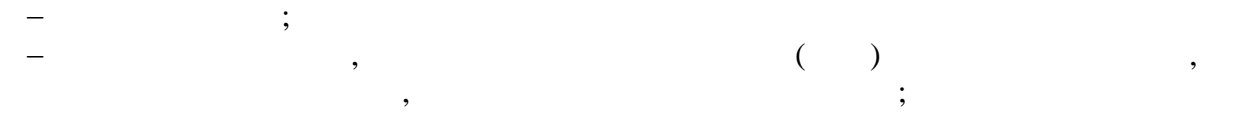

отзыв руководителя практики от практики от практики от практики от практики от практики от практики от практик<br>В село в село в село в село в село в село в село в село в село в село в село в село в село в село в село в сел  $\mathcal{B}$  дневник практики; аннотированный отчет;

проделанной работы.

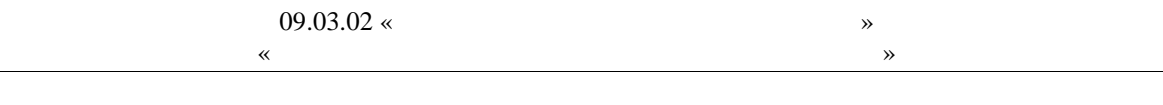

 $8.1.$ 

 $-3($  $-5)$  $\ddot{\cdot}$ 

8.

 $\ddot{\phantom{a}}$ 

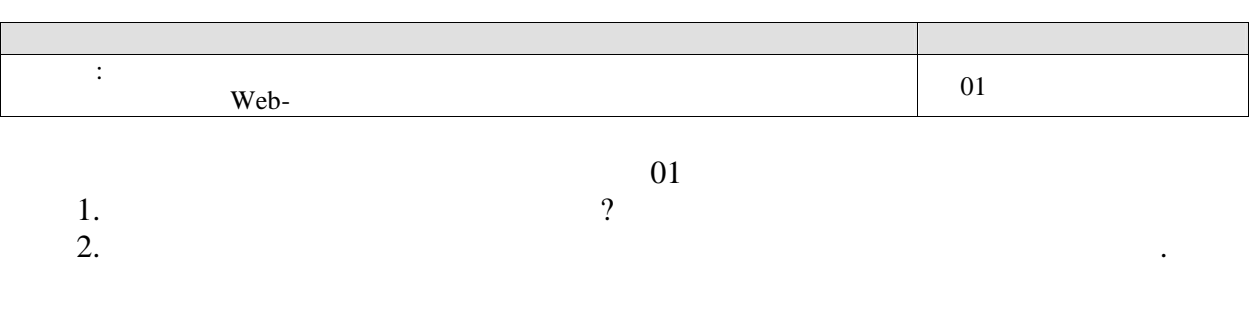

#### $-2($  $-6)$  $\mathbb{R}^2$

 $\overline{\phantom{a}}$ 

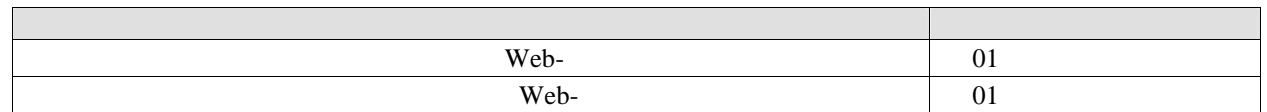

### $01$

 $\overline{\phantom{a}}$ 

 $\overline{\phantom{a}}$ 

CMS.

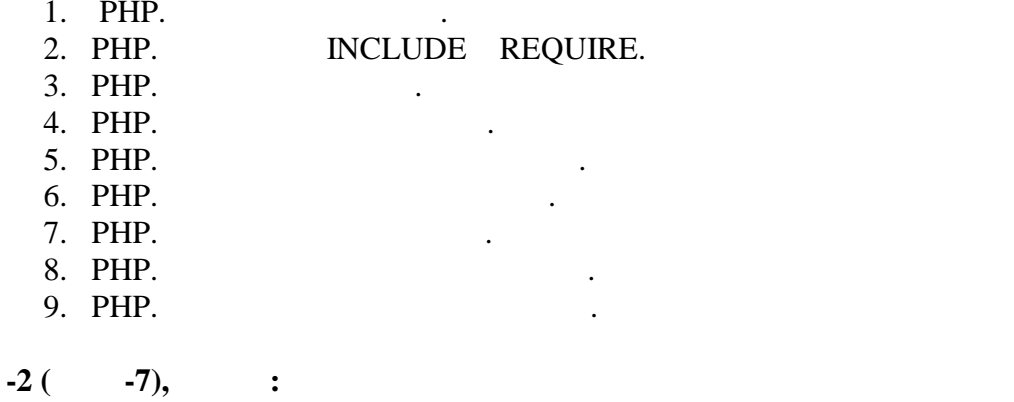

 $\overline{\phantom{a}}$ 

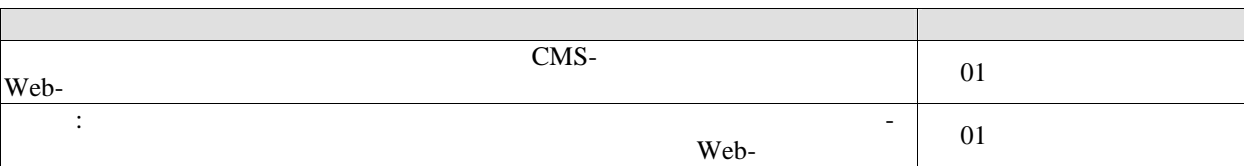

 $\overline{01}$ 

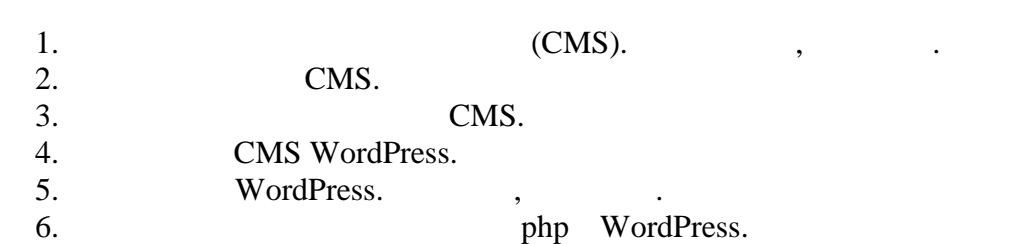

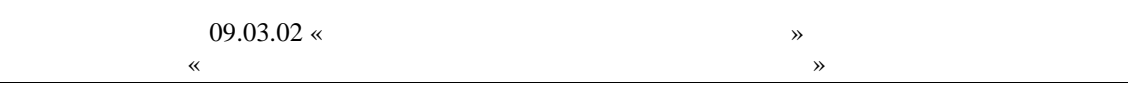

 $8.2.$ 

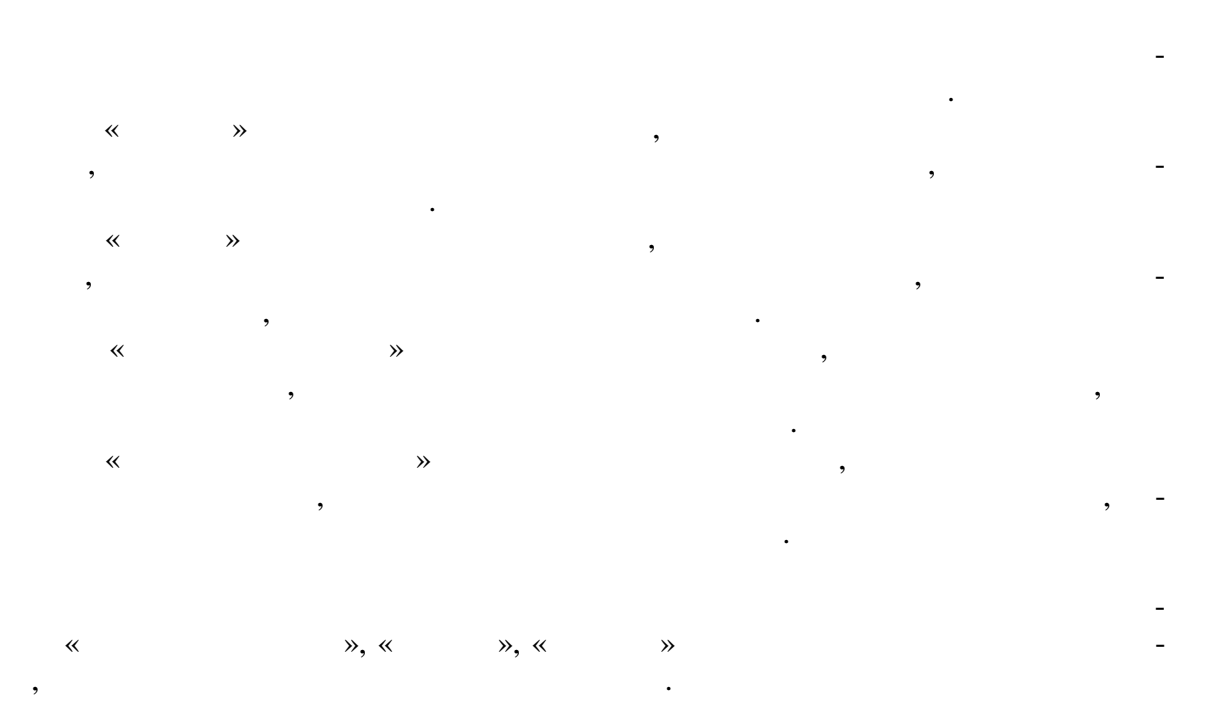

#### **ИНИСТЕРСТВО НАУКИ И ВЫСШЕГО ОБРАЗОВАНИЯ ОССИЙСКОЙ ЕДЕР ЦИИ**

#### **Федеральное государственное бюджетное образовательное учреждение высшего образования**

#### **«Тамбовский государственный технический университет» (ФГБОУ ВО «ТГТУ»)**

# **РАБОЧАЯ ПРОГРАММА ПРАКТИКИ**

*Б2.В.01.01(П) Технологическая ( роектно-технологическая)*  $D2. D. 01. 01111$  ) технологическия (проектно-технологически

 $21 - y$ 

**УТВЕРЖДАЮ** 

**Директор института Автоматики и** 

января

 $\epsilon$ *m* 

**Ю.Ю. Громов** 

 $2020 r$ .

 $\langle$ шифр и наименование практики в соответствии с утвержденным учебным планом подготовки) (Haracan Haracan Haracan Haracan Haracan Haracan Haracan Haracan Haracan Haracan Haracan Haracan Haracan Haracan Haracan Haracan H

*09.03.02 Информационные системы и технологии* 09.03.02. Информационные системы и технологии

(шифр и наименование)

година и село в село во село во село во село во село во село во село во село во село во село во село во село во<br>Постојата село во село во село во село во село во село во село во село во село во село во село во село во сел

*Прикладные информационные системы и технологии* Прикладные информационные системы и технологии

*Синименование профиля образовательной программы***)**<br>**ФОРМЫ Обучения:** *Очная, заочная* очная, заочная

**Кафедра:** *Информационные системы и защита информации* г системы и заши (наименование кафедры)

**Составитель:**  $\mathbb{R}$ . к.т.н., доцент Польвенность Польвенность Польвенность Польвенность Польвенность Польвенность Польвенность Поль нинциалы, фамилия степень, должность поацись  $\mathcal{S}$ В.В. Алексеев пиншалы, фамилия **Hermes** 

Тамбов 2020

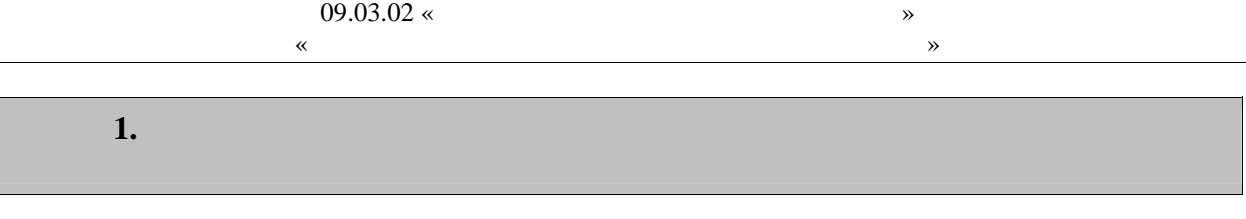

 $1.1$ ),  $\mathcal{L}^{\mathcal{L}}$ 

 $\overline{\phantom{a}}$  $1.1 -$ 

 $\overline{(\ }$ 

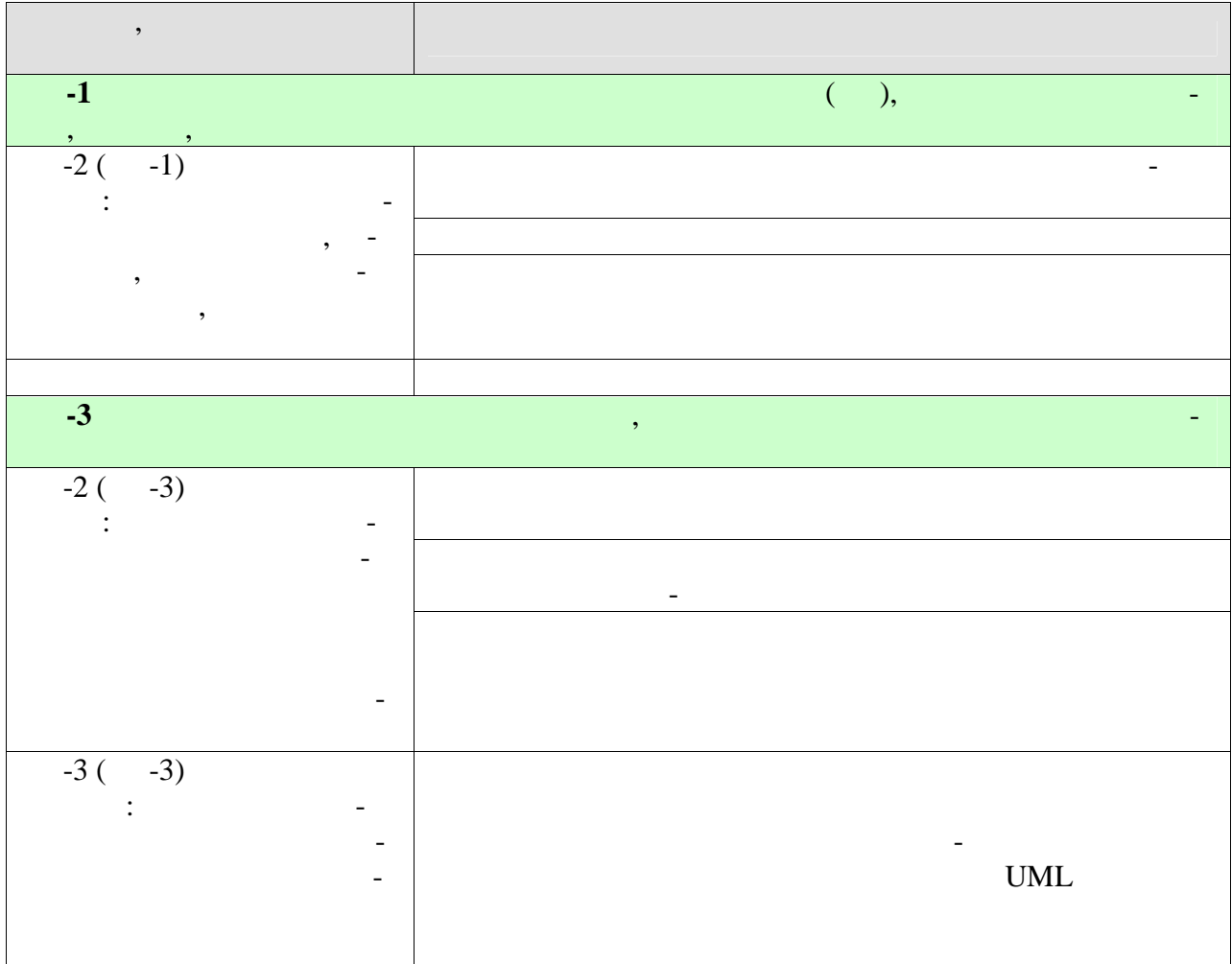

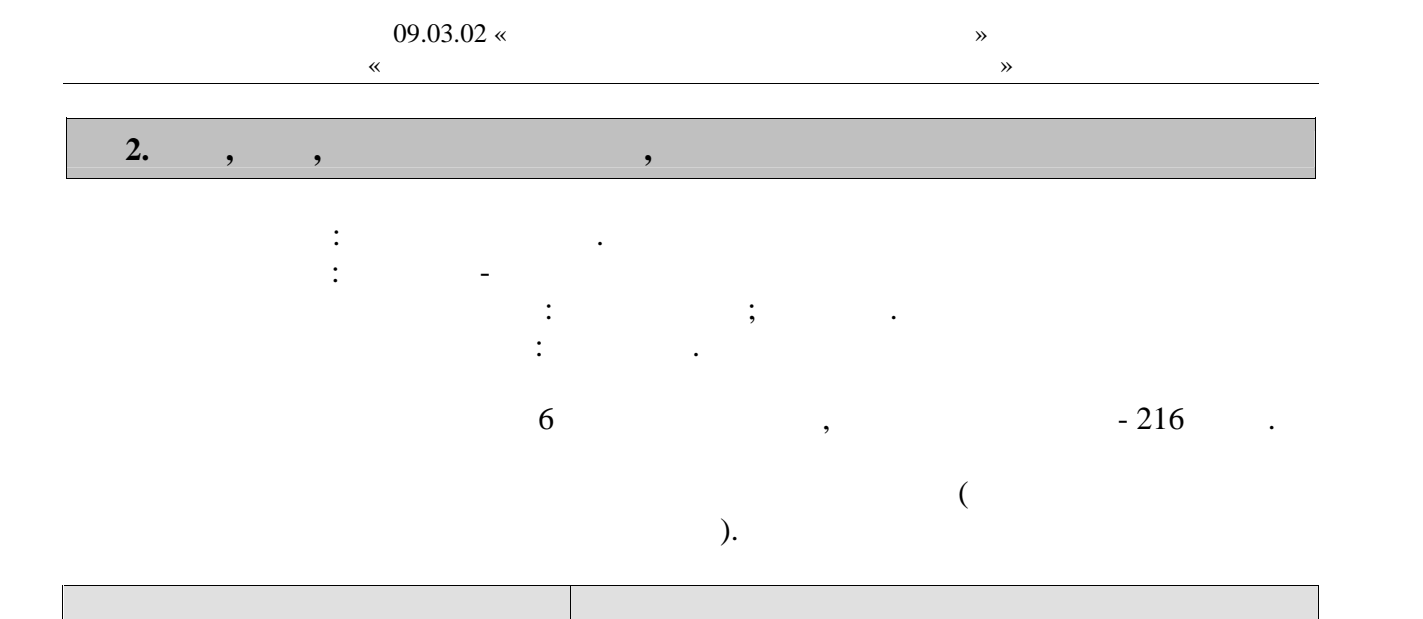

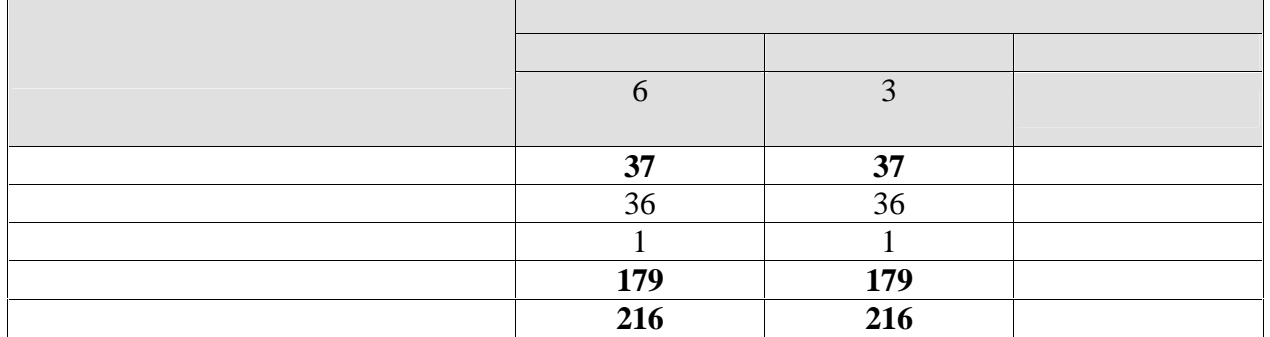

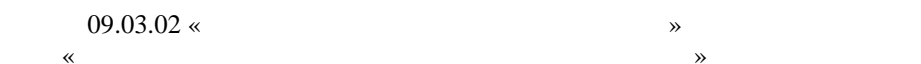

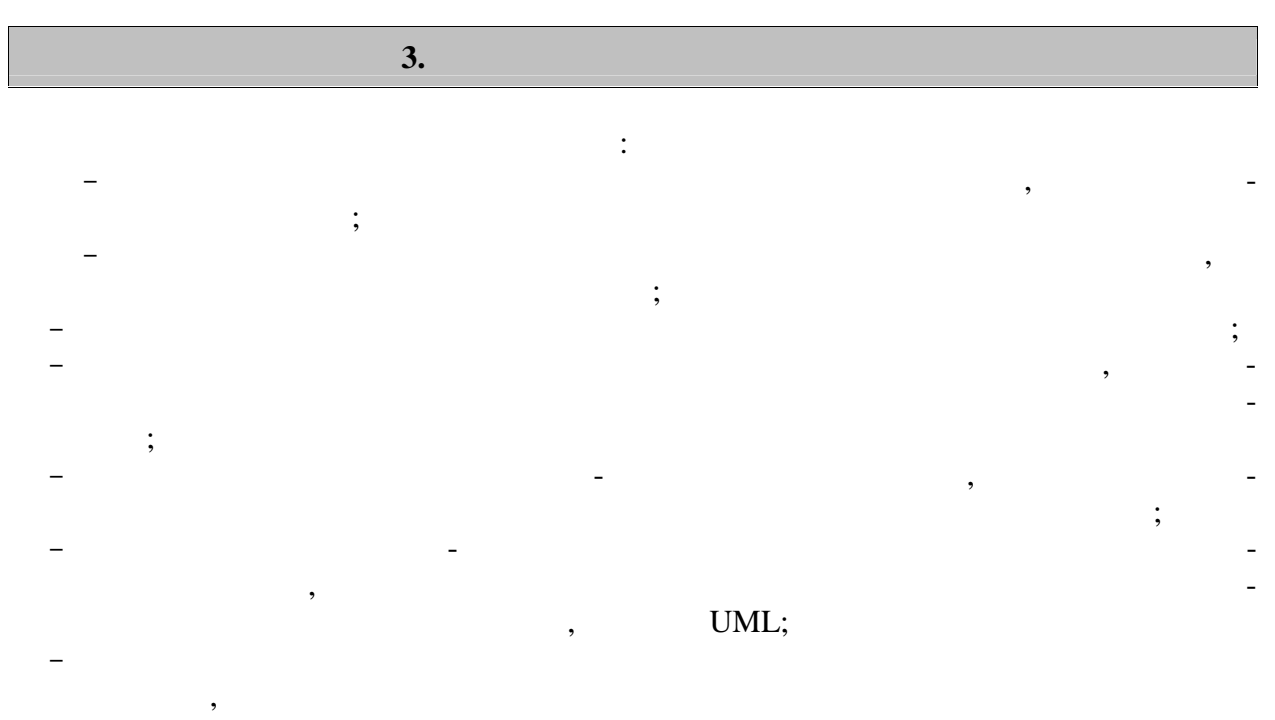

 $\overline{\phantom{a}}$ 

 $\overline{\phantom{a}}$ 

 $\mathcal{L}(\mathcal{L})$  .

 $\begin{array}{ccc} - & & \\ & & \end{array}$ 

# **4. ПЕРЕЧЕНЬ УЧЕБНОЙ ЛИТЕРАТУРЫ,**

#### **4.1**  $\blacksquare$

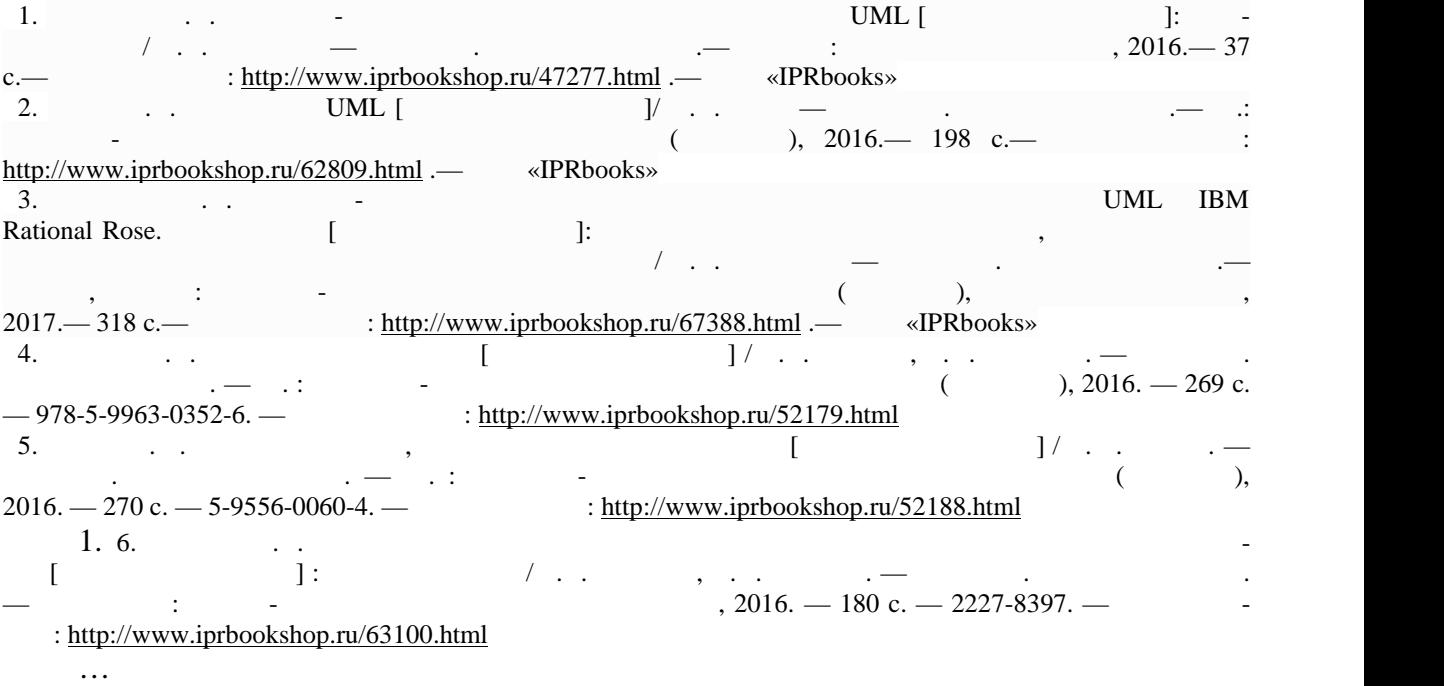

#### **4.2 Периодическая литература**

тическое моделирование и программирование и программирование. – Режим доступа: https://elibrary.ru/title\_about.asp?id=26854  $3.$ https://elibrary.ru/title\_about.asp?id=30131  $4.$ https://elibrary.ru/title\_about.asp?id=54179  $5.$  Курнал Математические структуры и моделирование. – Режим доступа: Режим доступа: Режим доступа: Режим доступа: https://elibrary.ru/title\_about.asp?id=32419  $6.$ https://elibrary.ru/title\_about.asp?id=25794  $7.$ https://elibrary.ru/title\_about.asp?id=25794 8.  $\hspace{1cm}$  ,  $\hspace{1cm}$ : https://elibrary.ru/title\_about.asp?id=38737<br>9. 9.  $\blacksquare$ : https://elibrary.ru/title\_about.asp?id=25864 … **4.3 Интернет-ресурсы, в том числе современные профессиональные базы дан-** « » https://uisrussia.msu.ru «  $\rightarrow \frac{http://www.consultan-urist.ru}{$ 

Журнал Вестник Южно-Уральского государственного университета. Серия: Матема-

« » http://www.garant.ru Web of Science https://apps.webofknowledge.com/

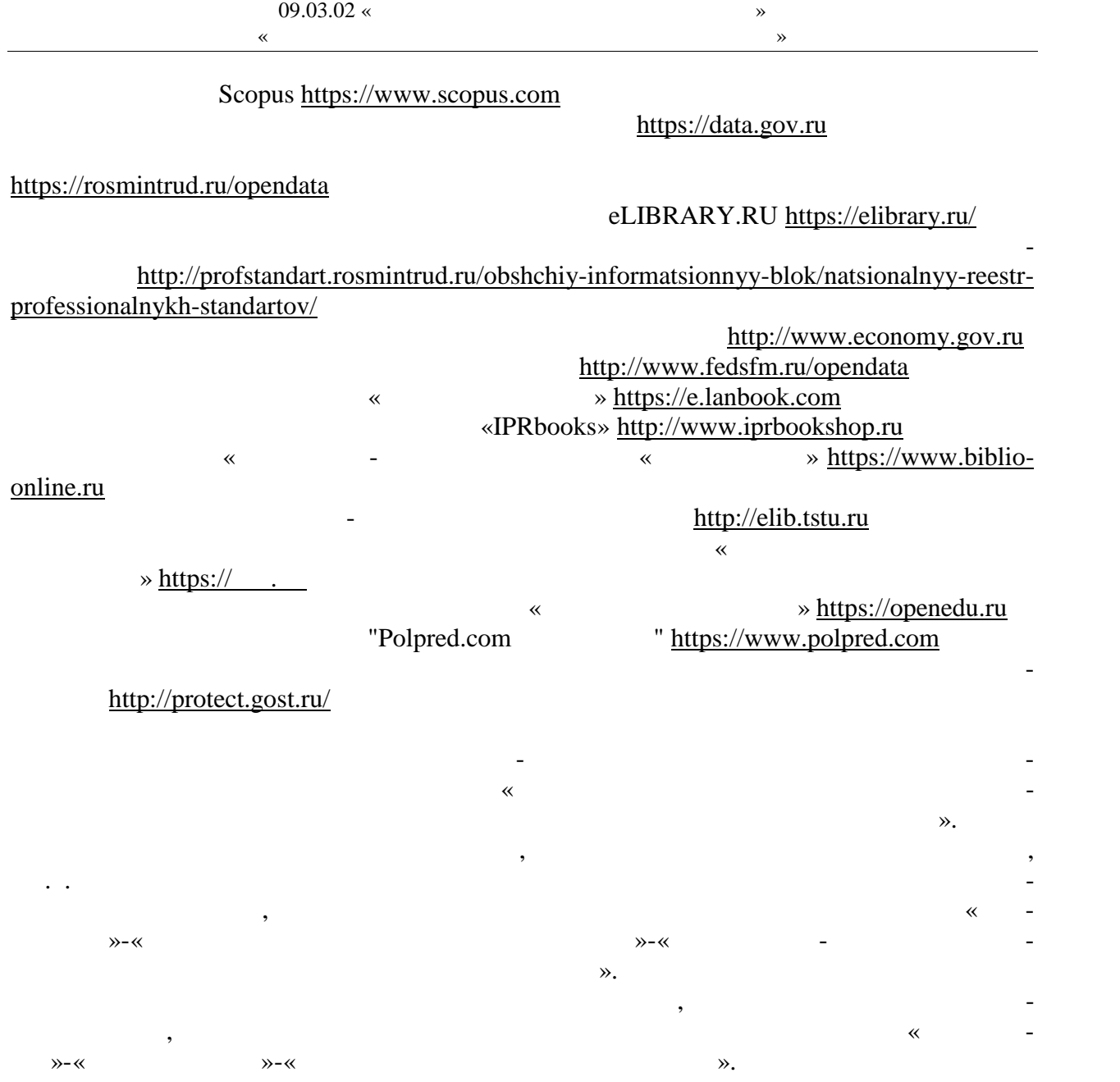

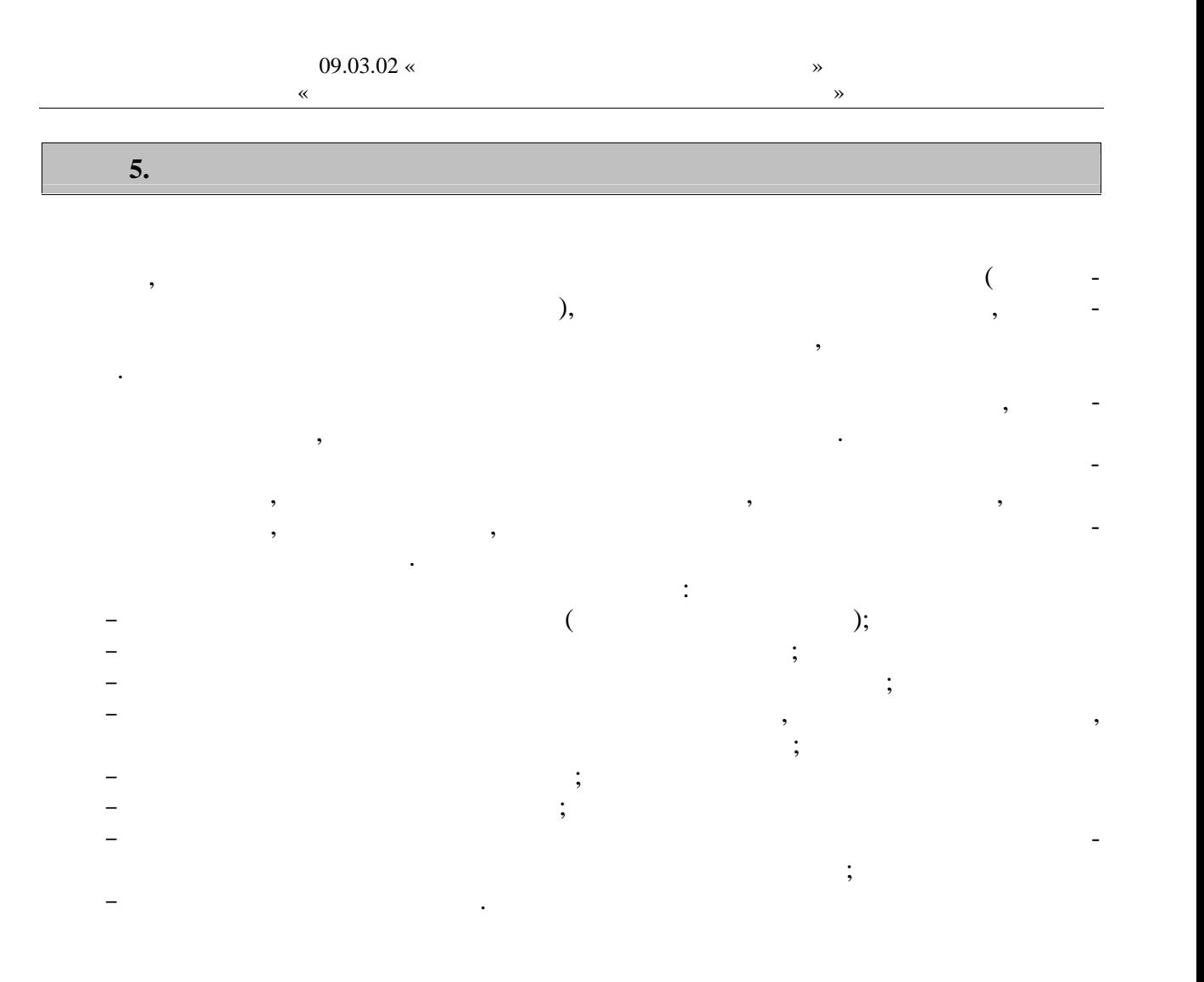

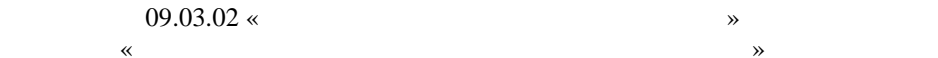

 $\omega_{\rm{max}}$ 

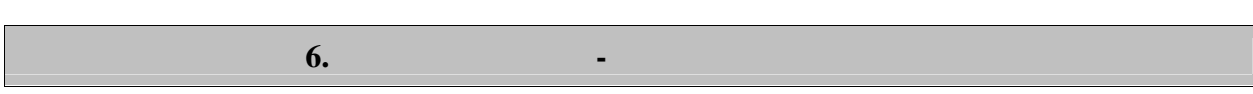

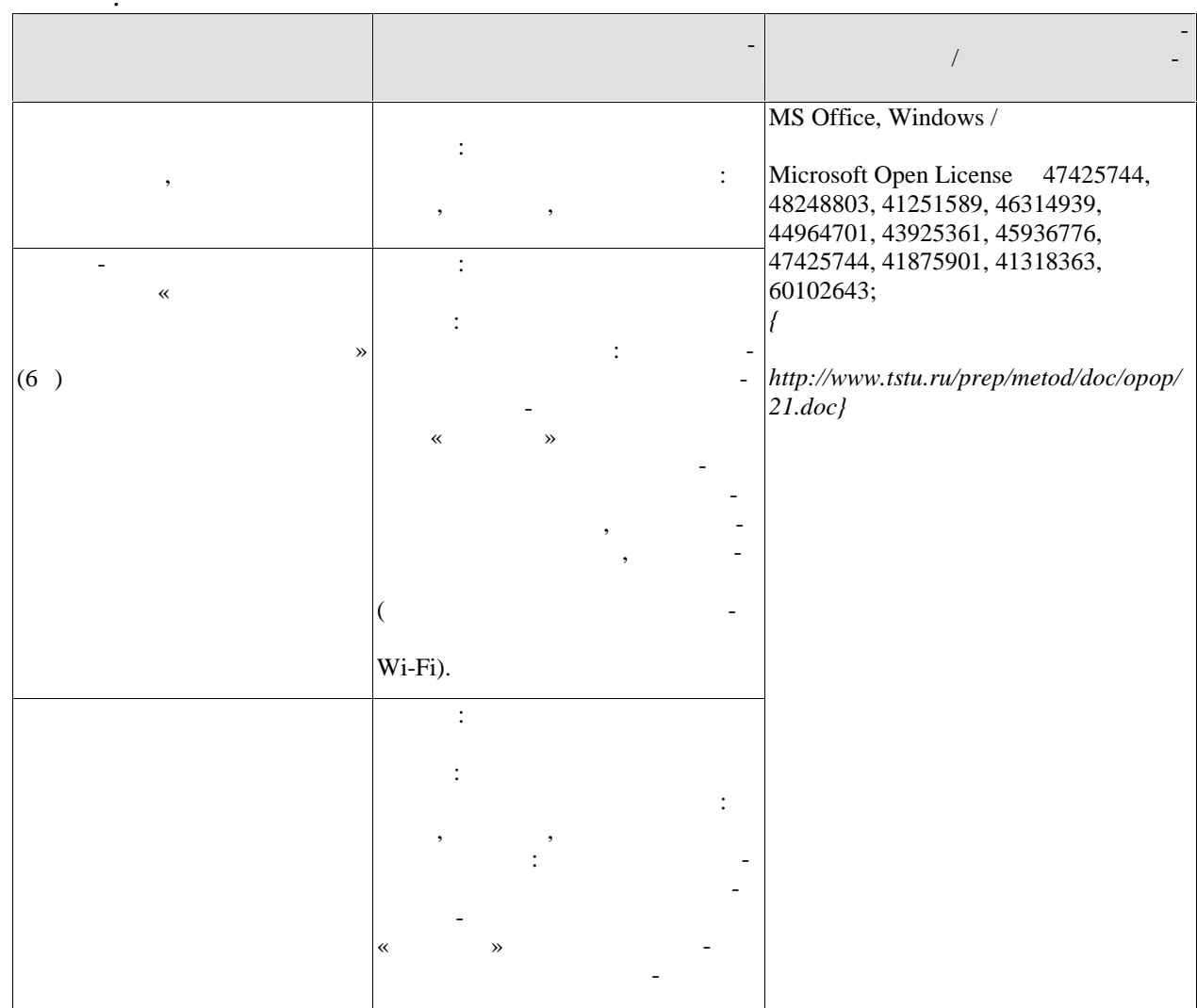

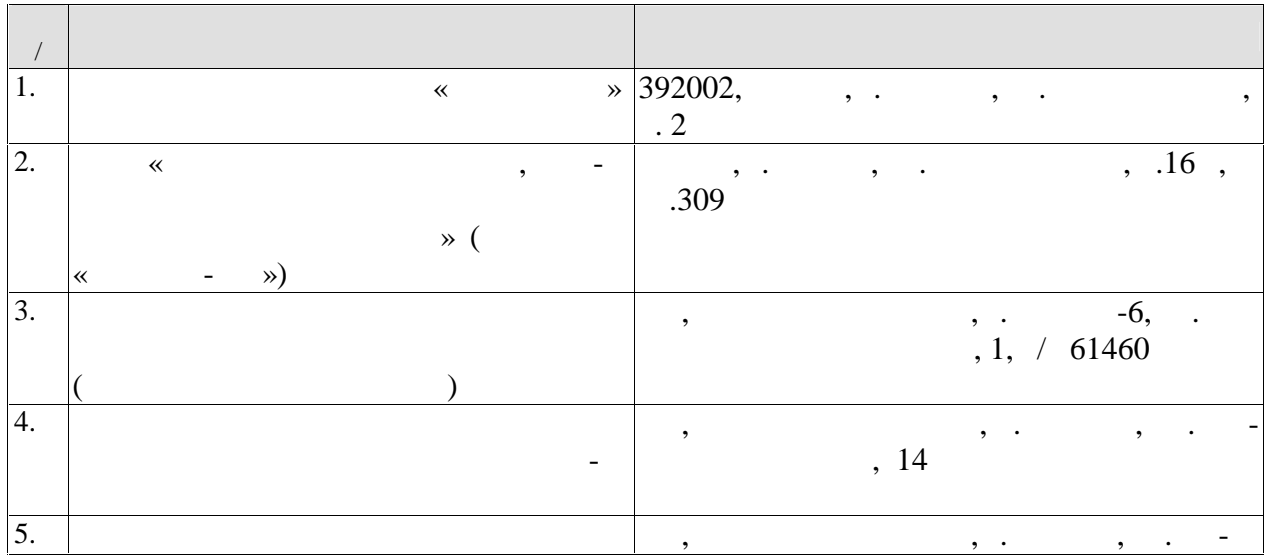

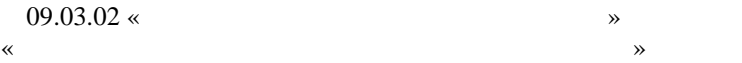

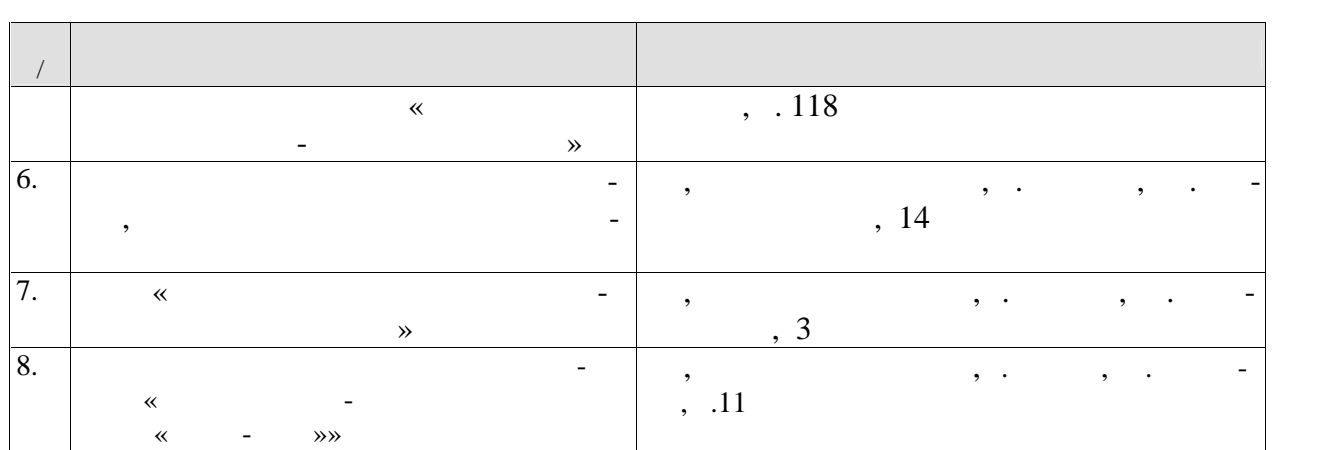

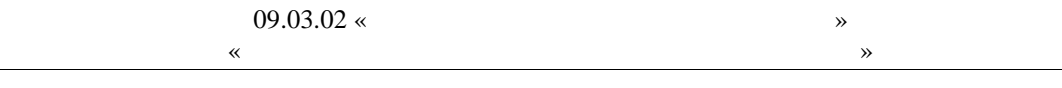

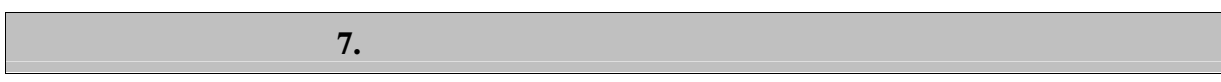

,

 $7.1.$ 

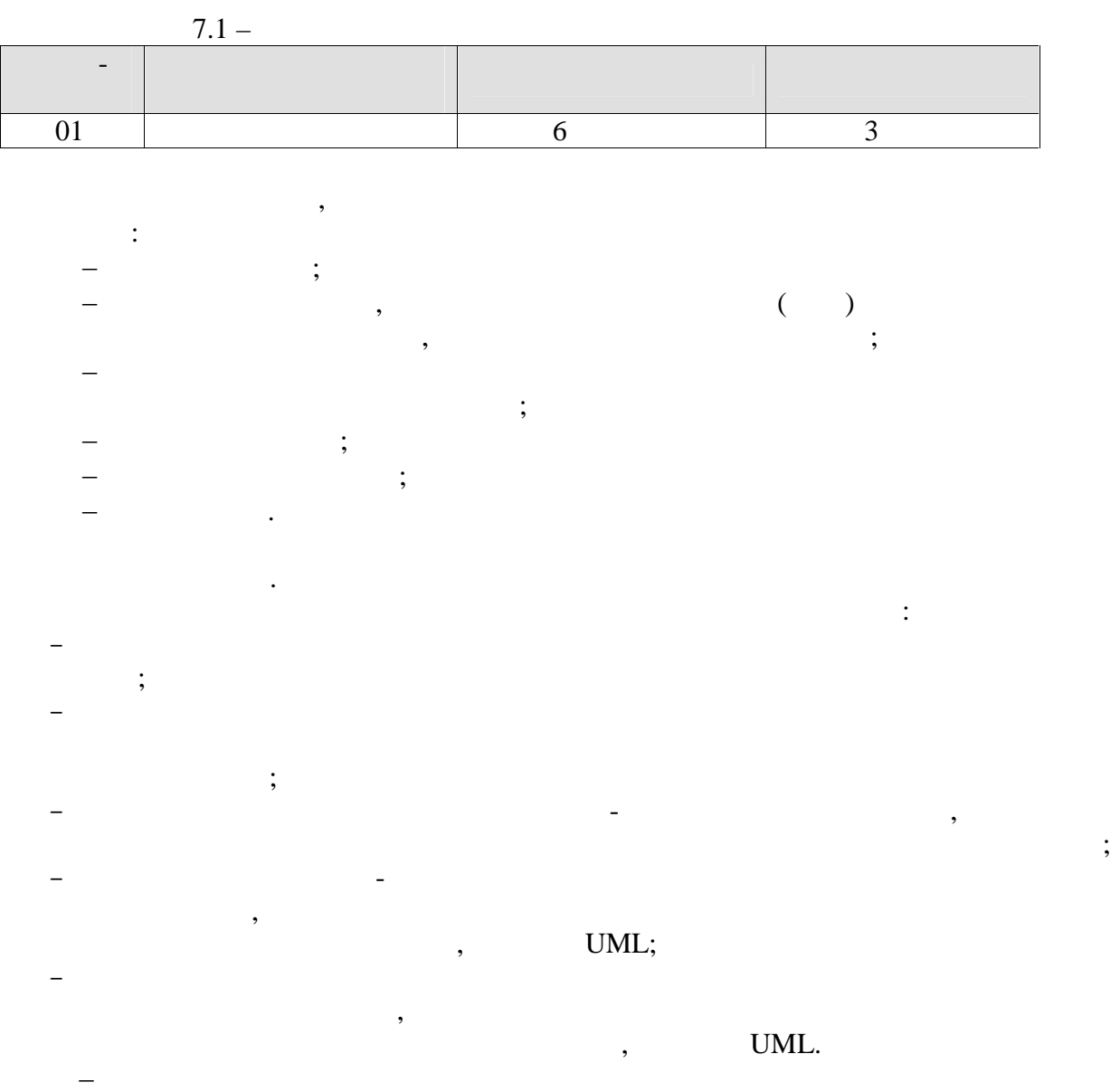

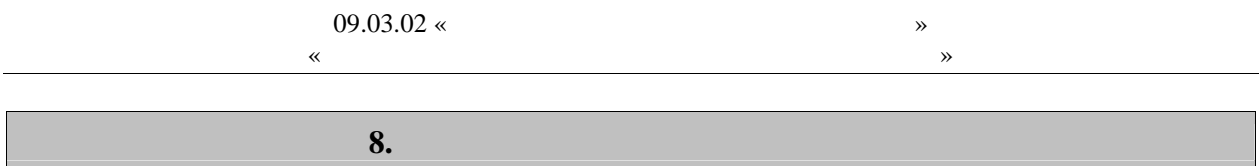

 $8.1.$ 

 $-2(-1)$  $\vdots$   $\ddot{\cdot}$ 

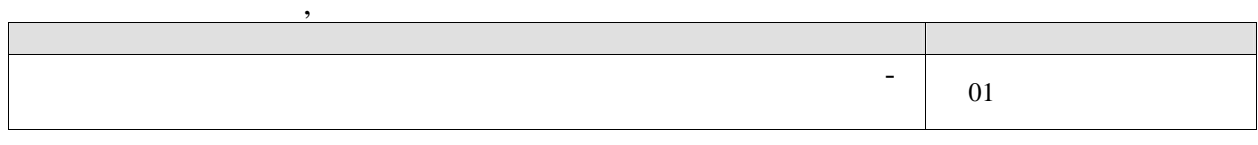

 $01$ 

 $\overline{\phantom{a}}$ 

 $\overline{\phantom{a}}$ 

 $\overline{\phantom{a}}$ 

 $\overline{a}$ 

 $\overline{a}$ 

 $\ddot{\phantom{a}}$ 

 $\overline{1}$ .  $\overline{a}$ 

> $-2(--3)$  $\sim 10$

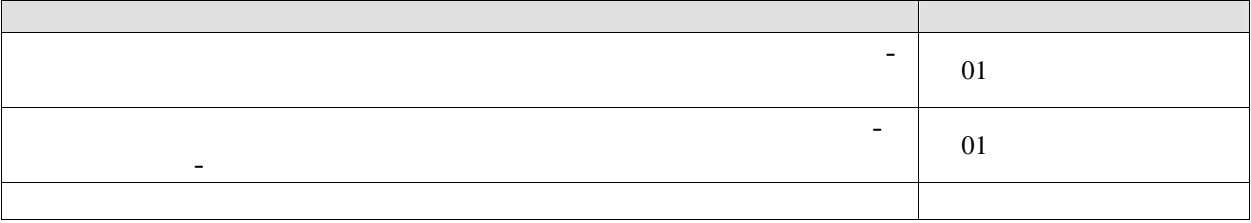

 $01$ 

 $\ddot{\phantom{a}}$ 

 $\frac{1}{2}$ .  $\overline{2}$ . ...  $-3(-3)$ 

 $\frac{1}{2}$  :

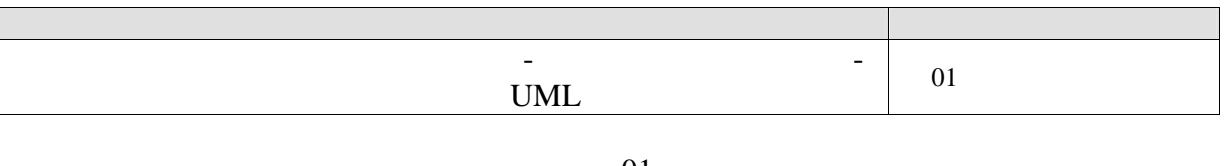

 $01\,$ 

 $\overline{1}$ . 2.

 $\mathbb{R}^2$ 

 $8.2.$ 

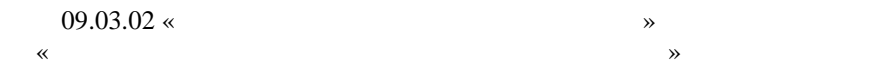

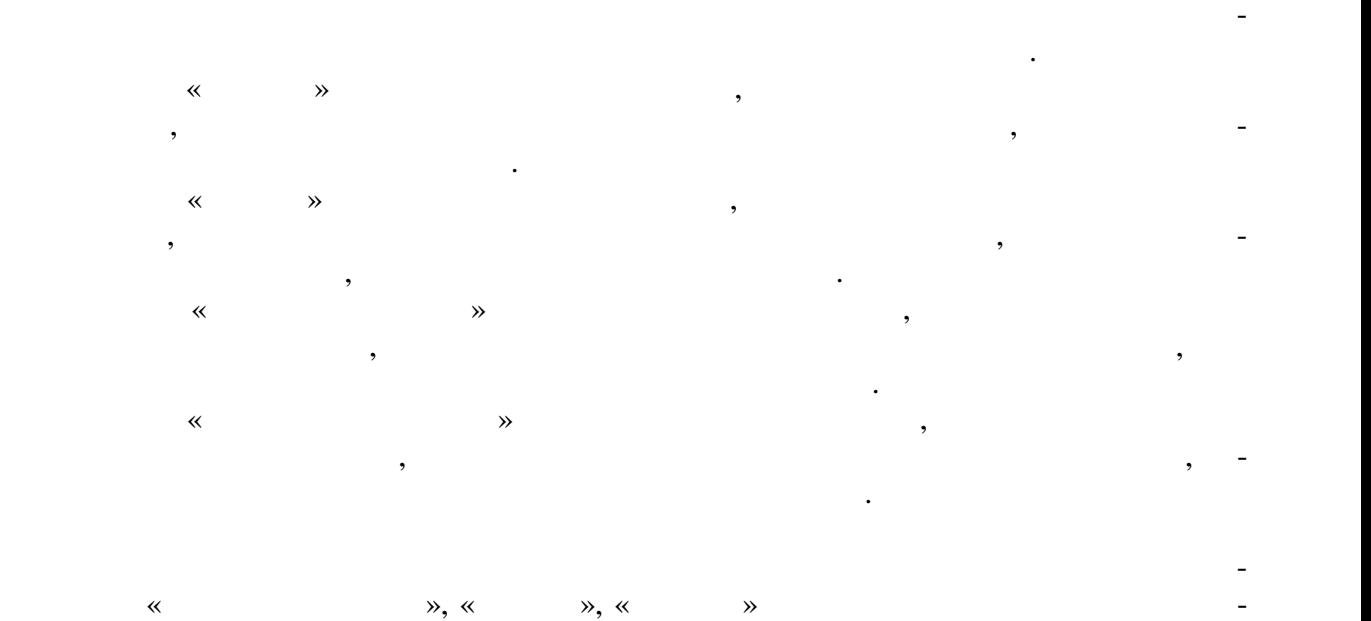

приятий, относящихся к данному результату обучения.

#### **ИНИСТЕРСТВО НАУКИ И ВЫСШЕГО ОБРАЗОВАНИЯ ОССИЙСКОЙ ЕДЕР ЦИИ**

#### **едеральное государственное бюджетное образовательное учреждение высшего образования**

#### **«Тамбовский государственный технический университет» (ФГБОУ ВО «ТГТУ»)**

# **РАБОЧАЯ ПРОГРАММА ПРАКТИКИ**

**УТВЕРЖДАЮ** 

*информационных технологий*

*Директор института автоматики и*

Ю.Ю. Громов

« *21* » *января* 20 *20* г.

*Б2. .01.02(П) Преддипломная практика*

(шифр и наименование практики в соответствии с утвержденным учебным планом подготовки)

**Направление**

*09.03.02 Информационные системы и технологии*

(шифр и наименование)

**Профиль**

*«Прикладные и нформационные системы и технологии»*

(наименование профиля образовательной программы)

**Формы обучения:** очная, заочная

Кафедра: Информационные системы и защита информации (наименование кафедры)

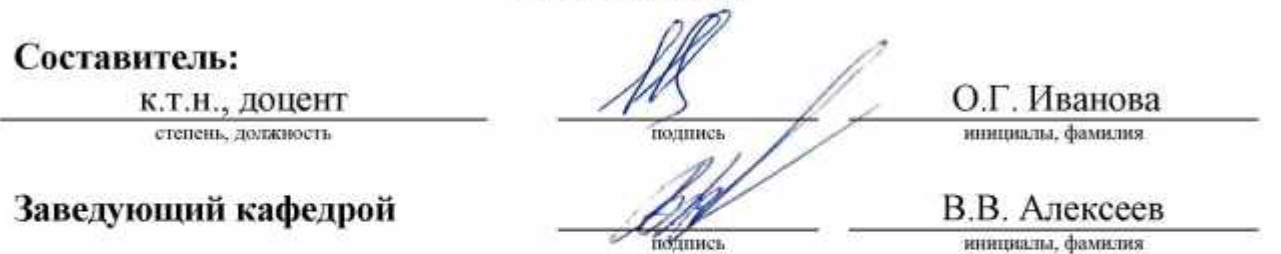

Тамбов 2020

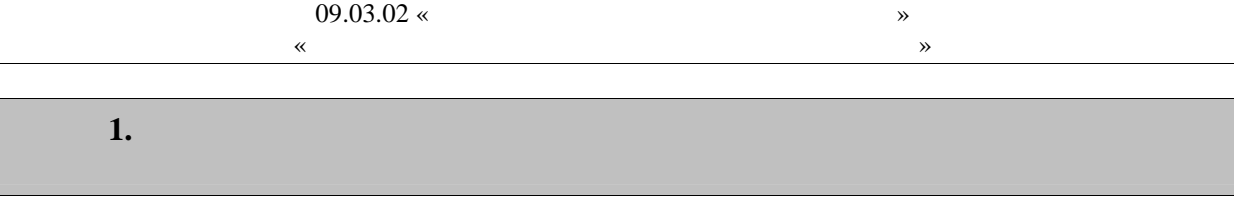

 $\overline{(}$ 

 $1.1$ ),  $\mathbb{R}^2$ 

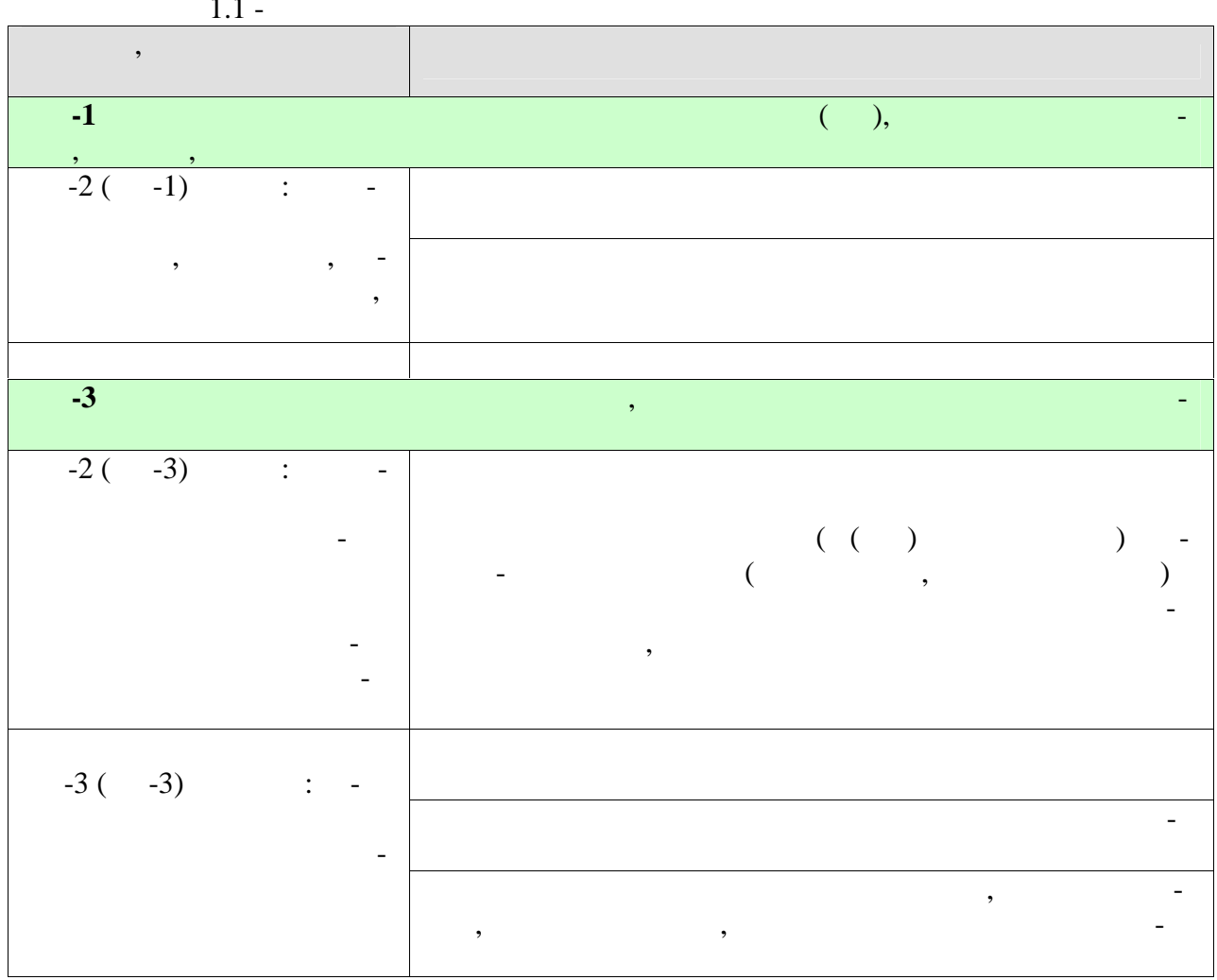

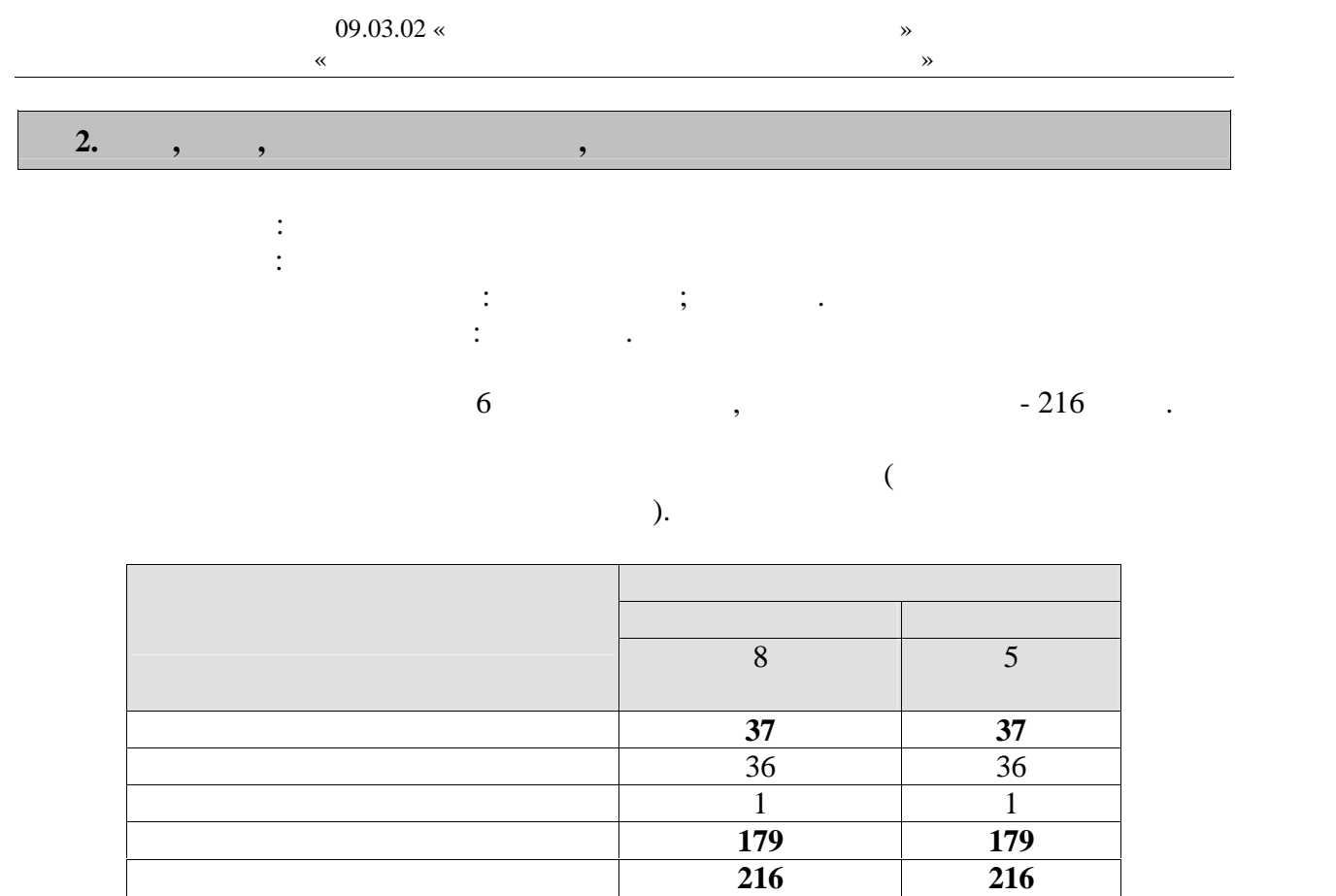

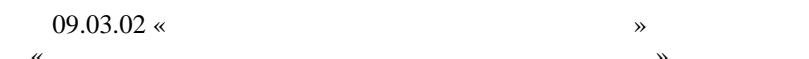

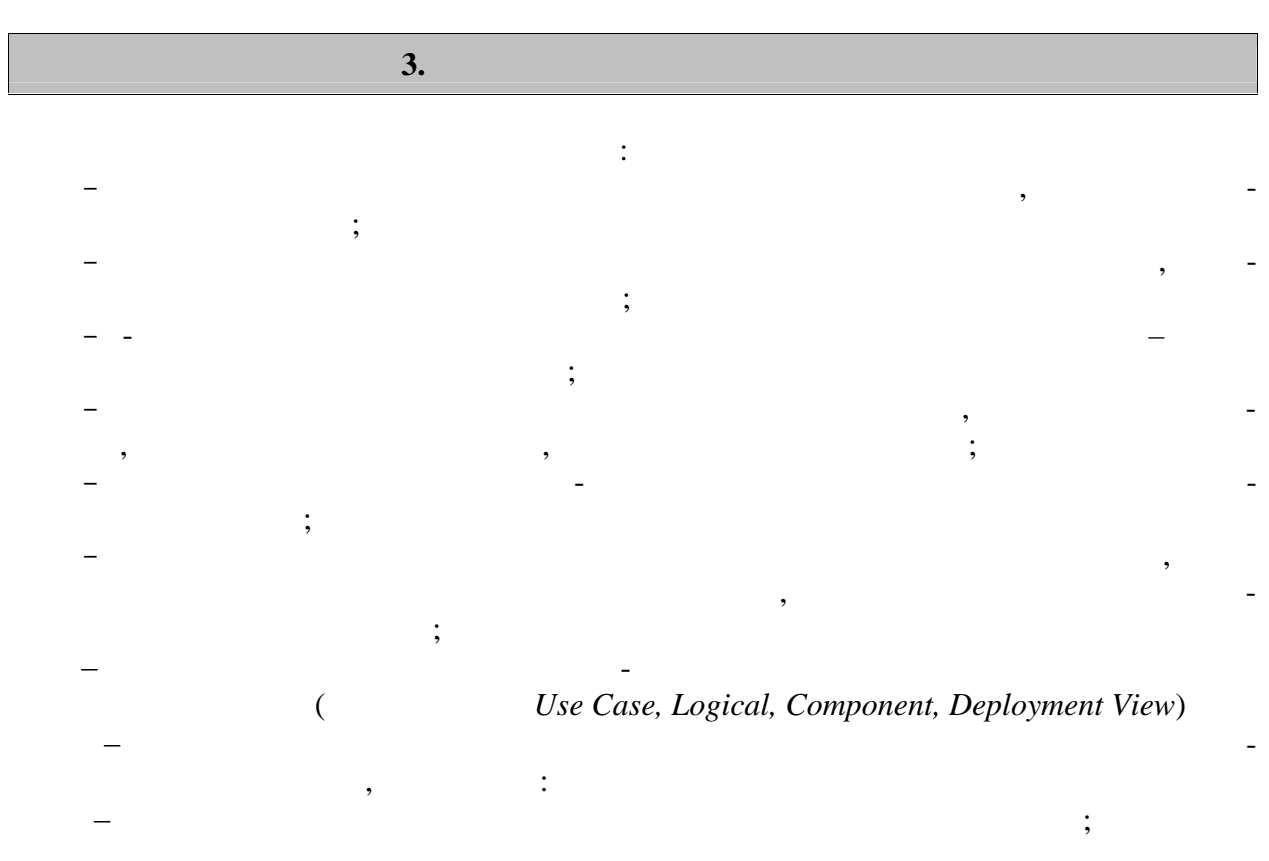

 $\vdots$ 

 $\overline{\phantom{a}}$ 

# **4. ПЕРЕЧЕНЬ УЧЕБНОЙ ЛИТЕРАТУРЫ,**

#### **4.1 Учебная литература**

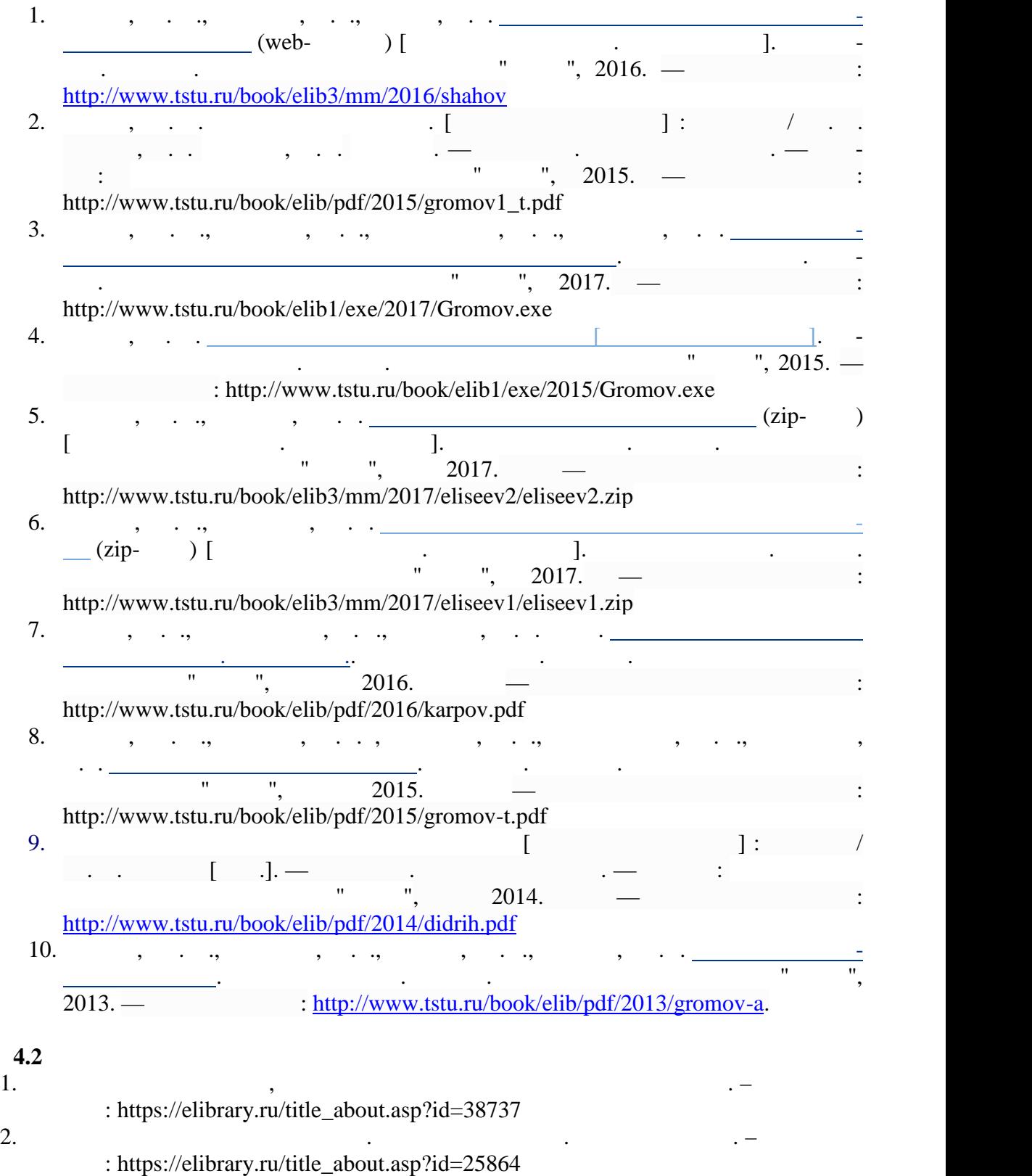

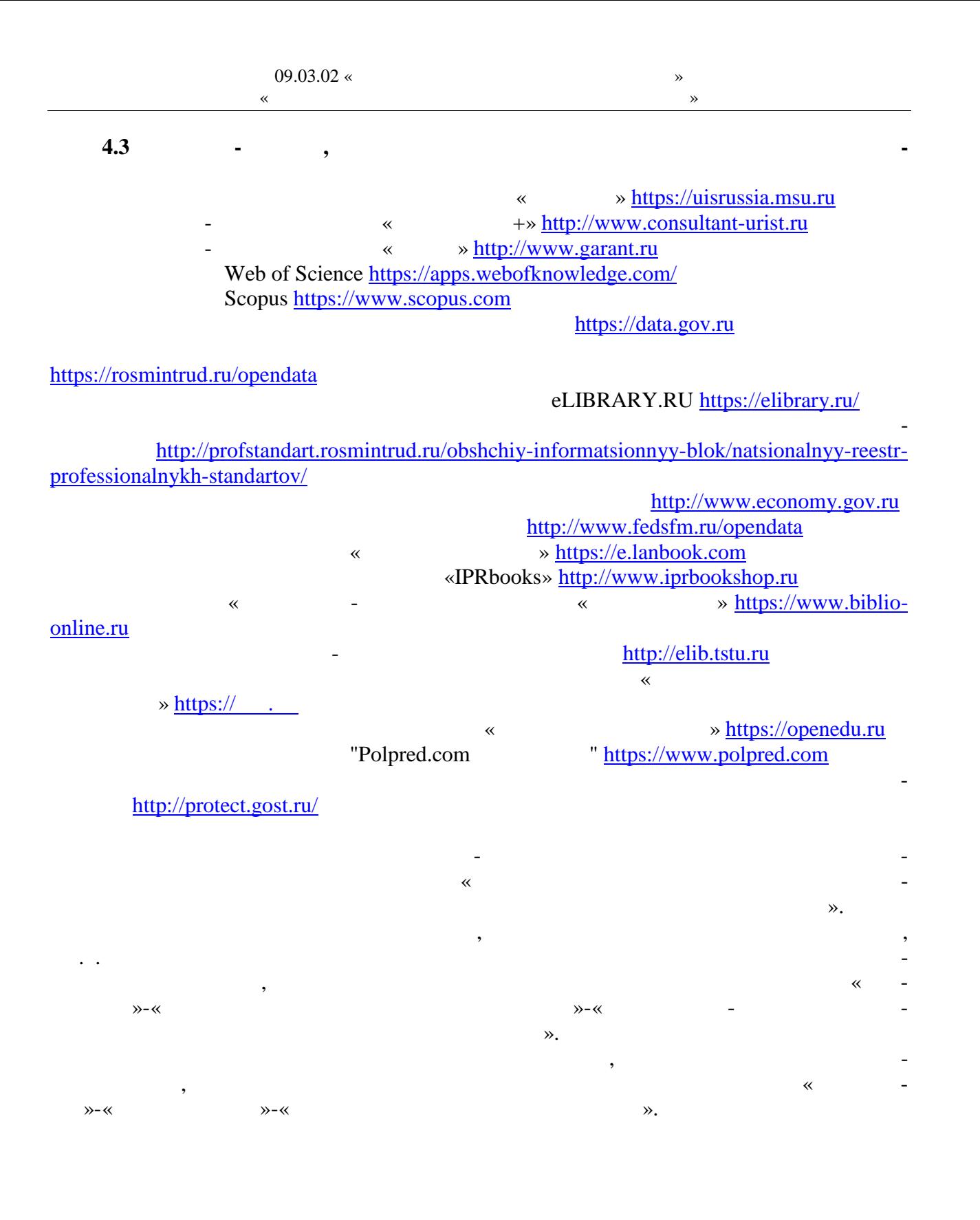

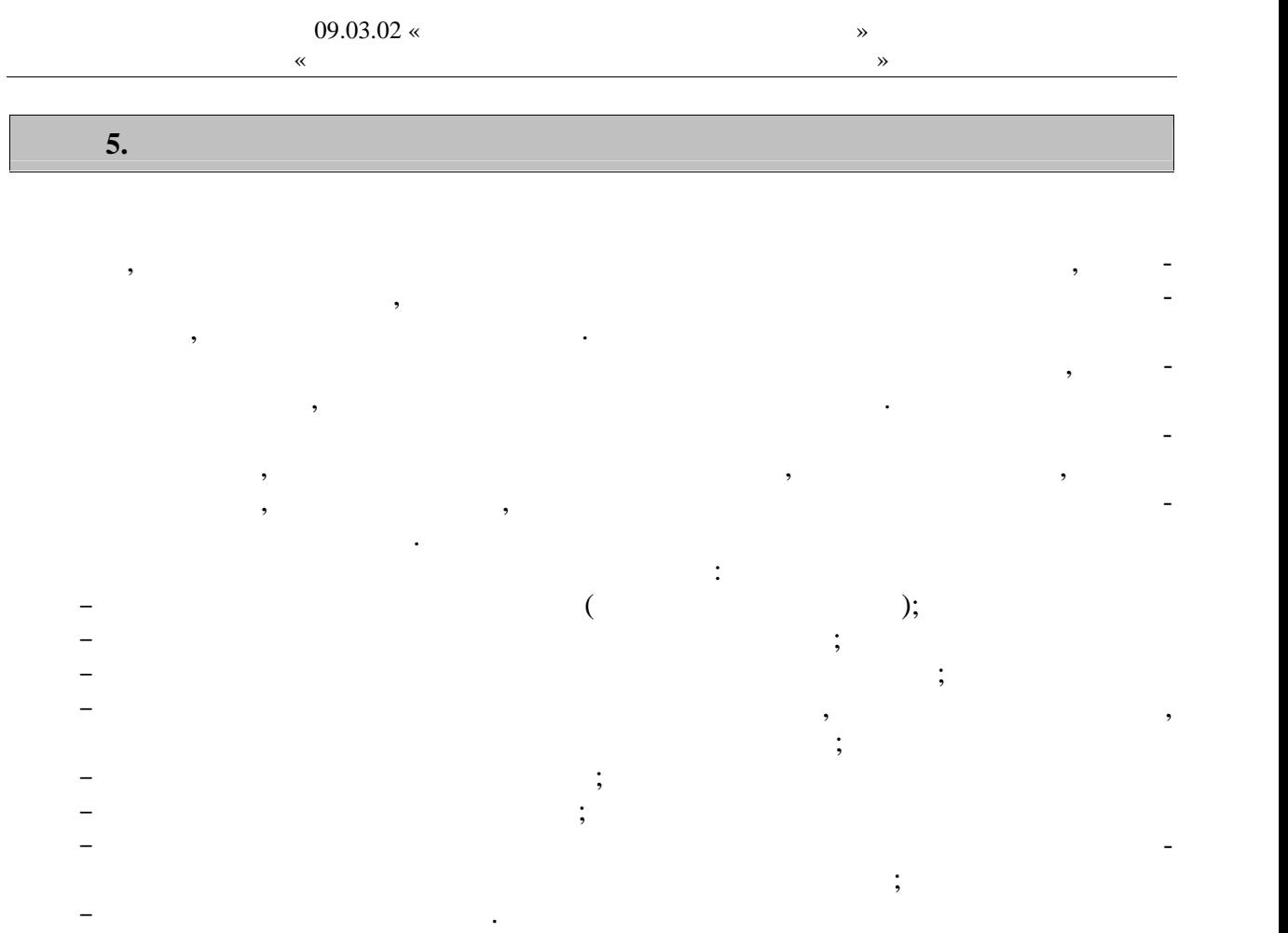

 $\overline{a}$ 

6.  $\blacksquare$ 

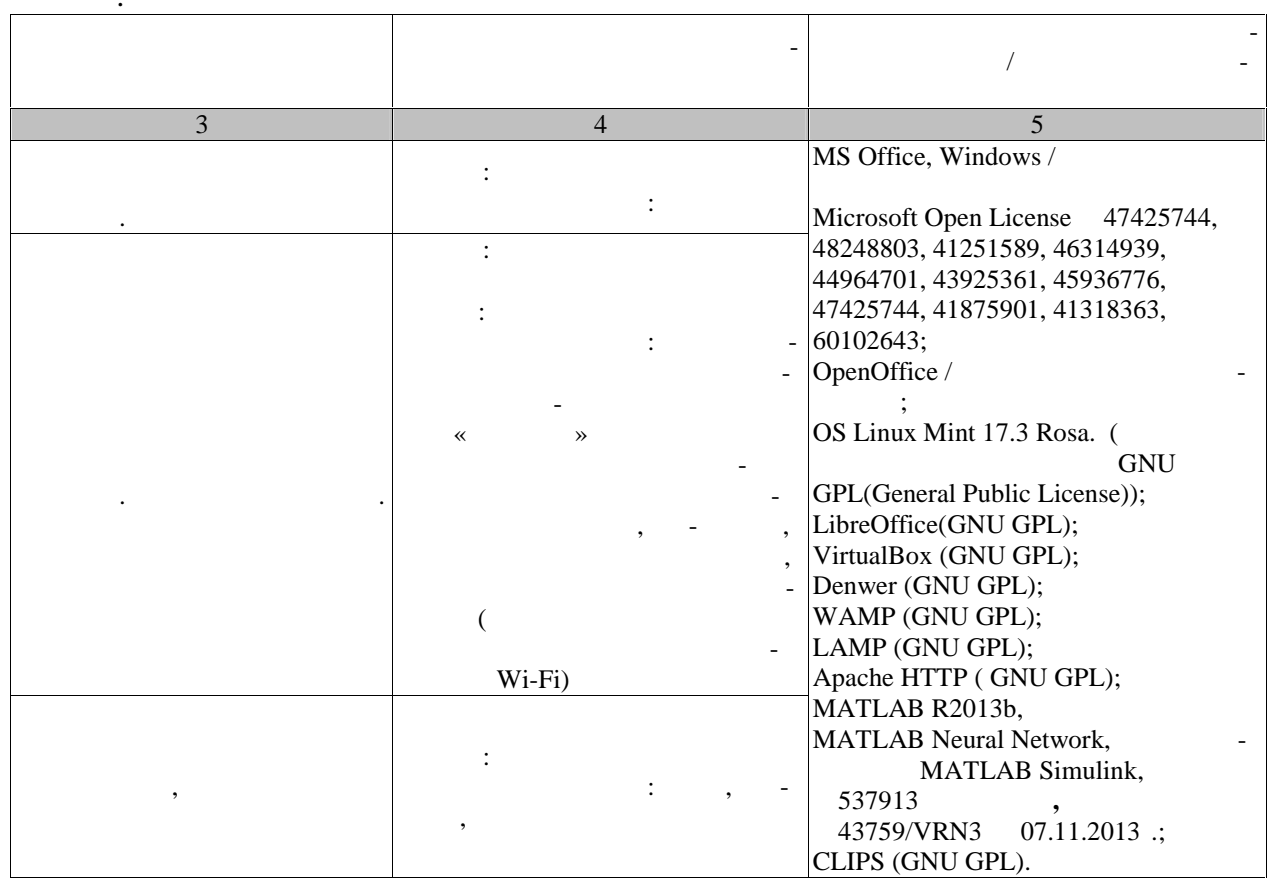

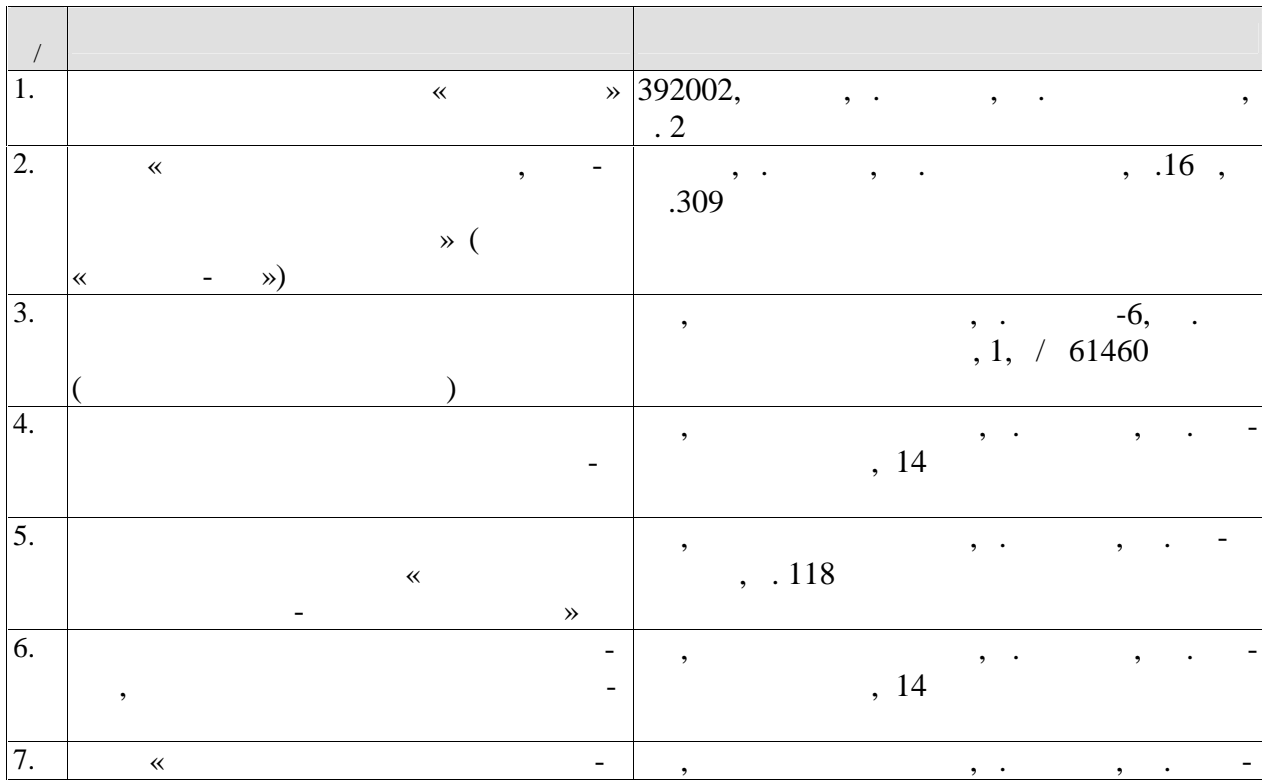

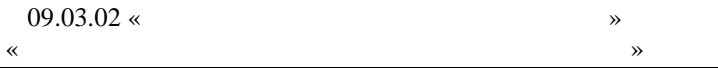

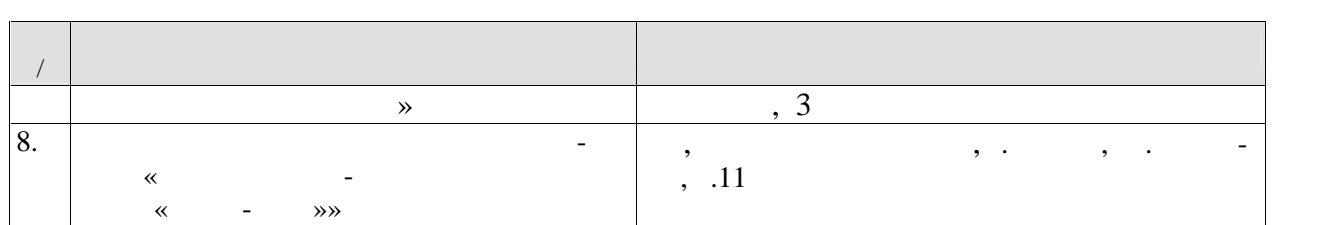

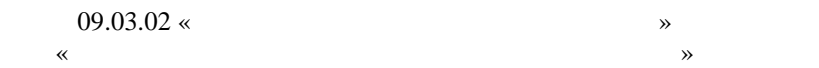

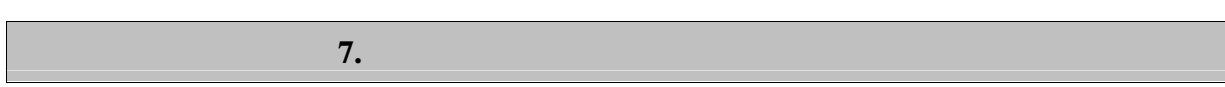

промежуточной аттестации, которая проводится в виде защиты отчета по практике.  $7.1.$ 

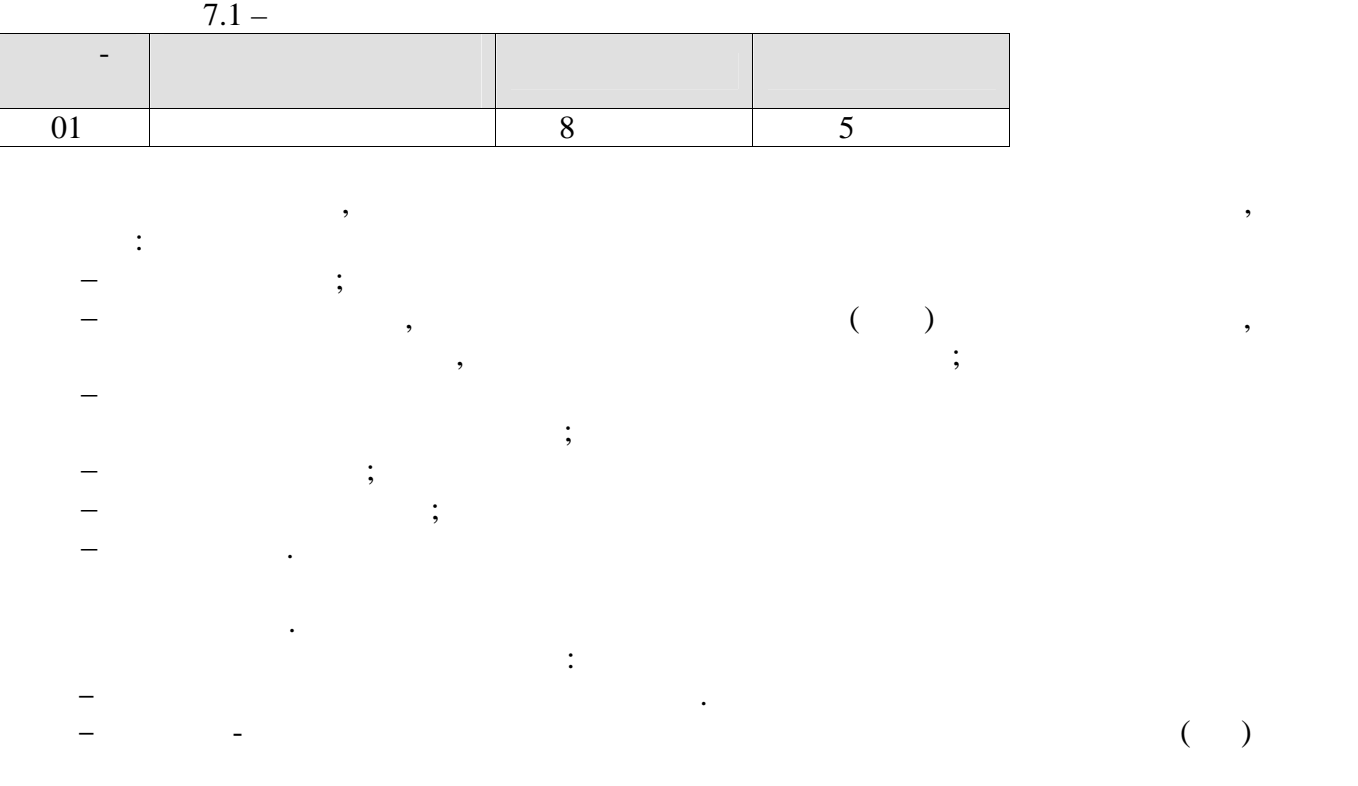

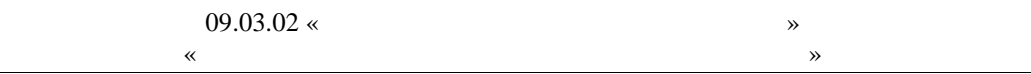

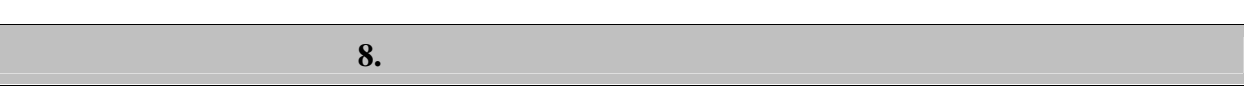

 $8.1.$ 

 $-2(-1)$  $\overline{\phantom{a}}$ :

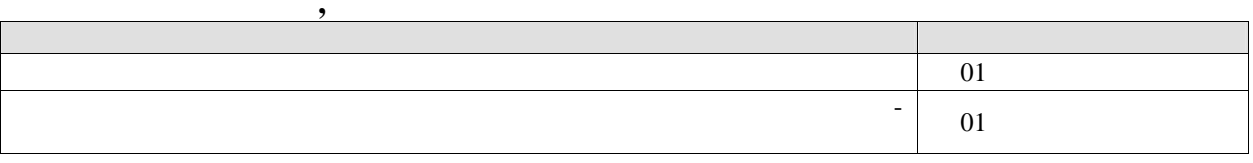

 $\overline{\phantom{a}}$ 

 $\overline{\phantom{a}}$ 

 $\overline{a}$ 

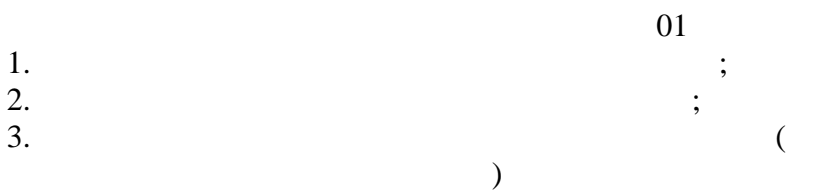

 $\ddot{\phantom{a}}$ 

 $-2(--3)$  :

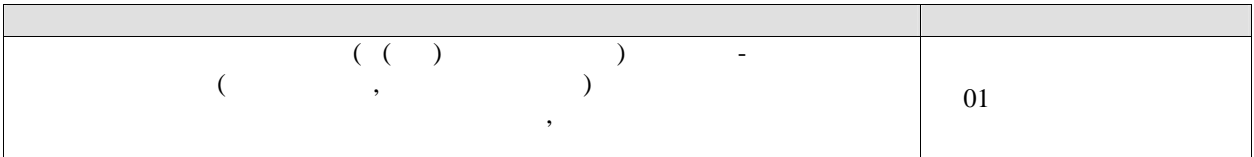

 $01$ 

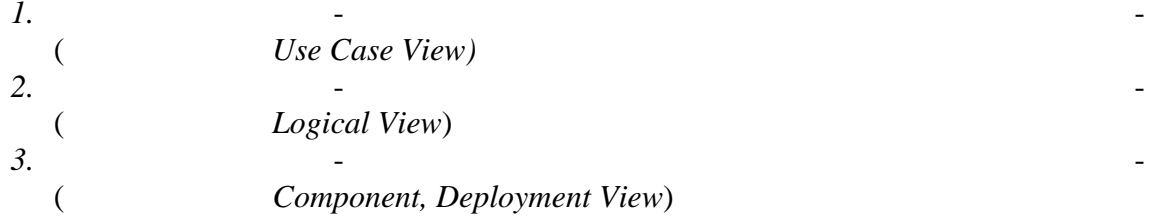

$$
-3\,(\quad -3)\qquad \qquad :
$$

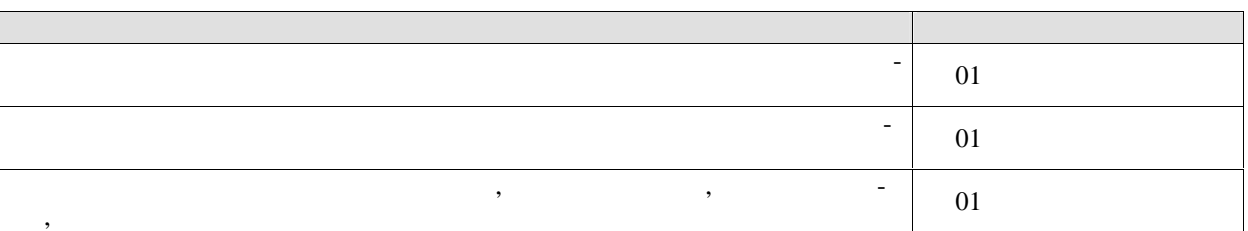

 $01$ 

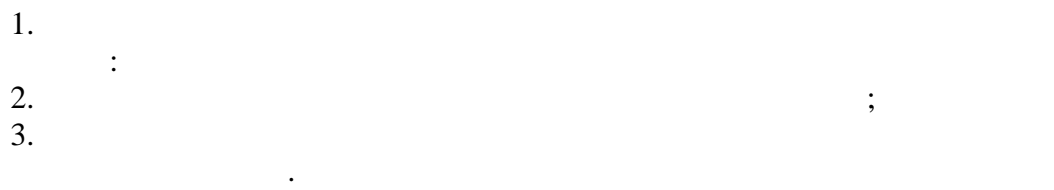

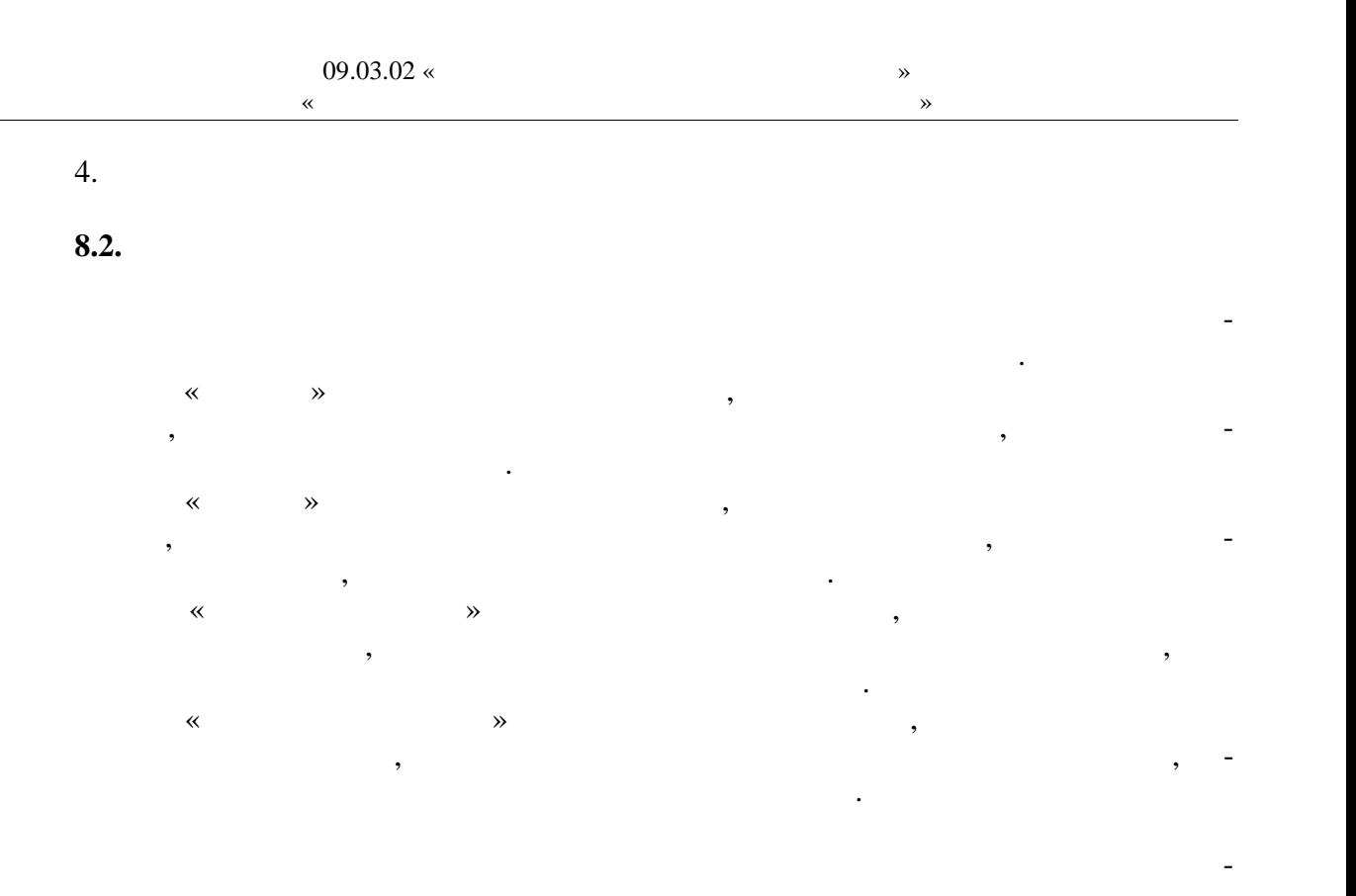

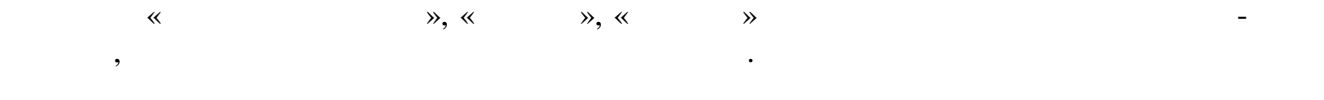